# $C++$

## - the convenient ATM

Software Modeling & Analysis

OOPT Stage 2050 & 2060 Construct & Testing

> T2. 201411262 김도현 201411271 박상우 201411312 장하나 201411316 정진호

## INDEX

Activity 2051. Implement Class & Methods Definitions

Activity 2052. Implement Windows

Activity 2055. Write Unit Test Code

Activity 2061. Unit Testing

Activity 2063. System Testing

Activity 2067. Testing Traceability Analysis

## **Activity 2051. Implement Class & Method Definitions**

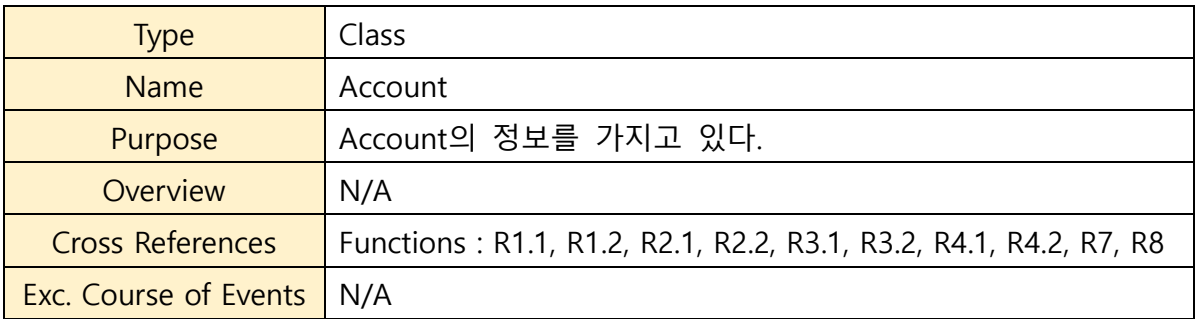

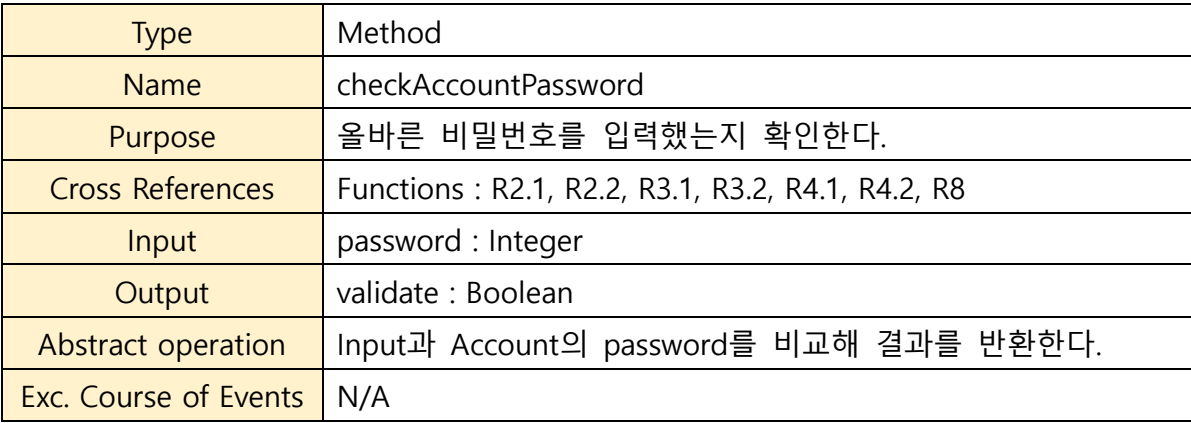

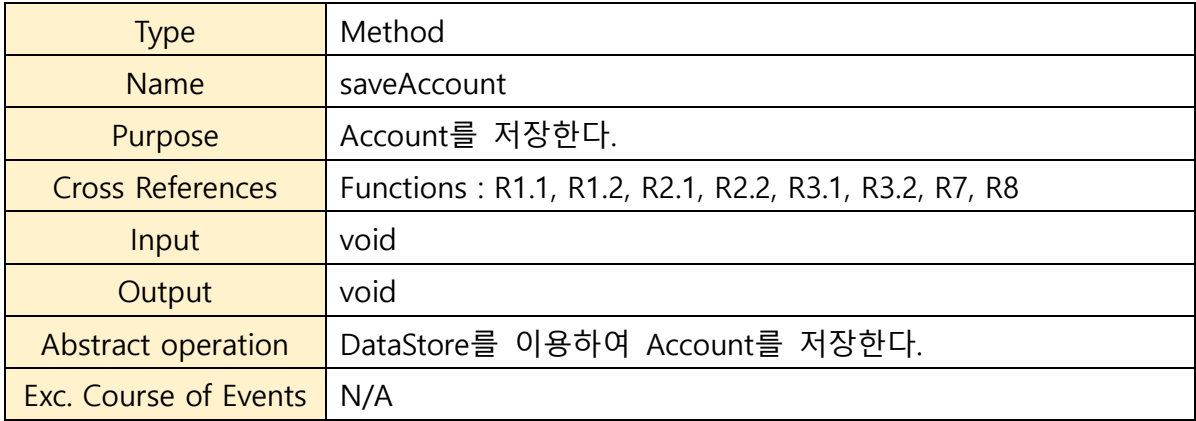

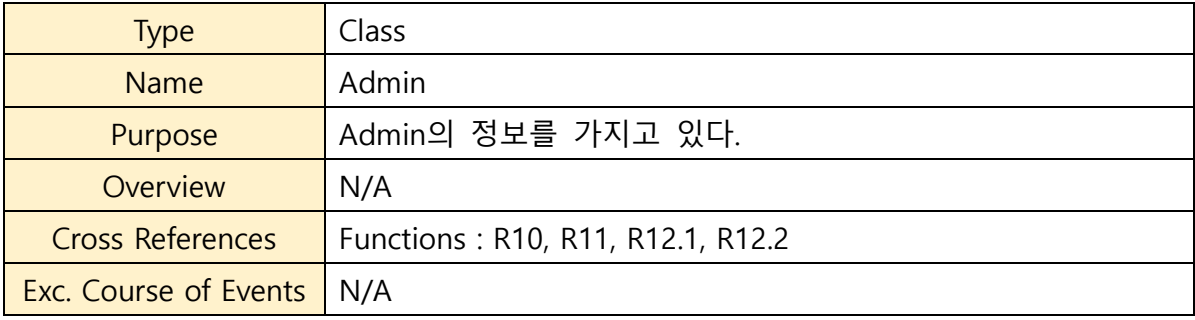

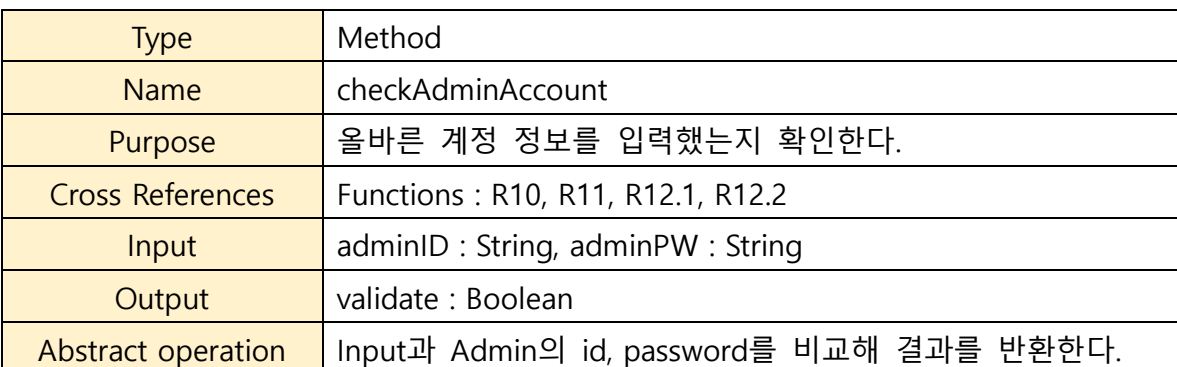

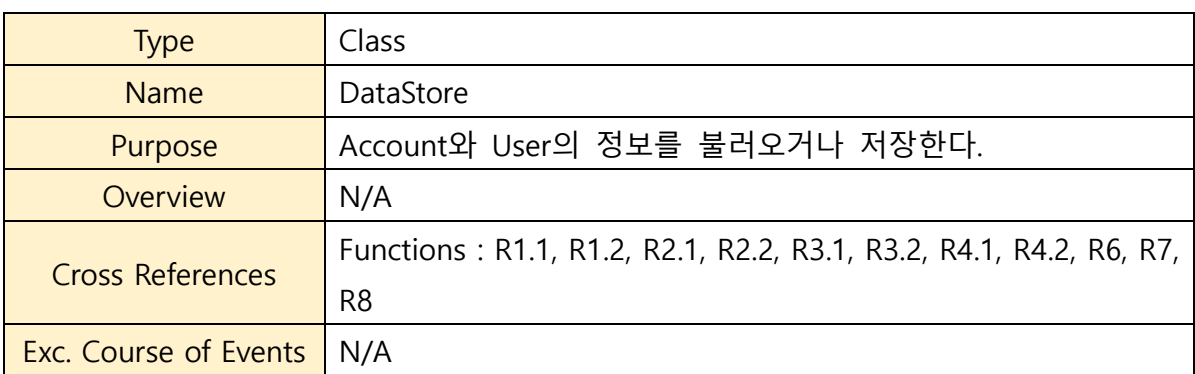

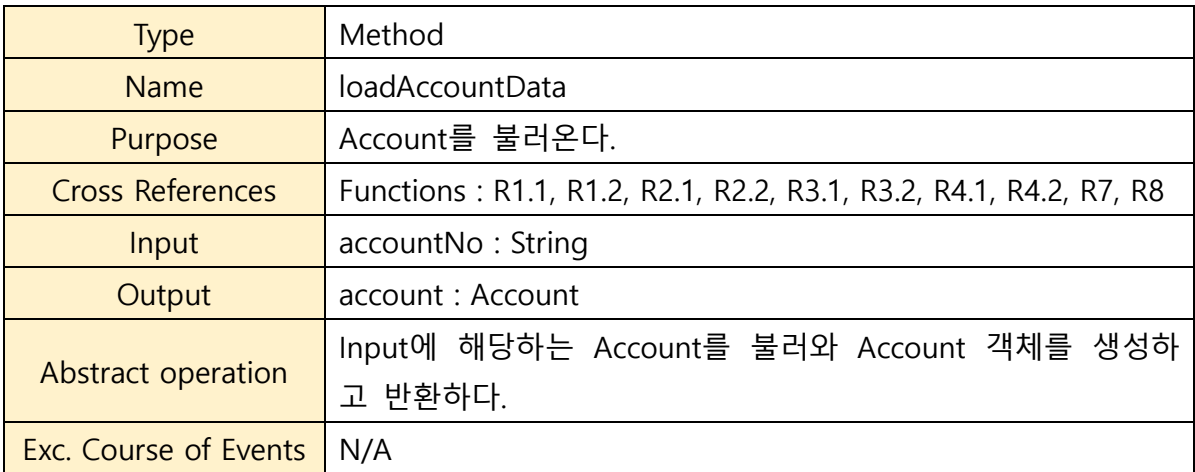

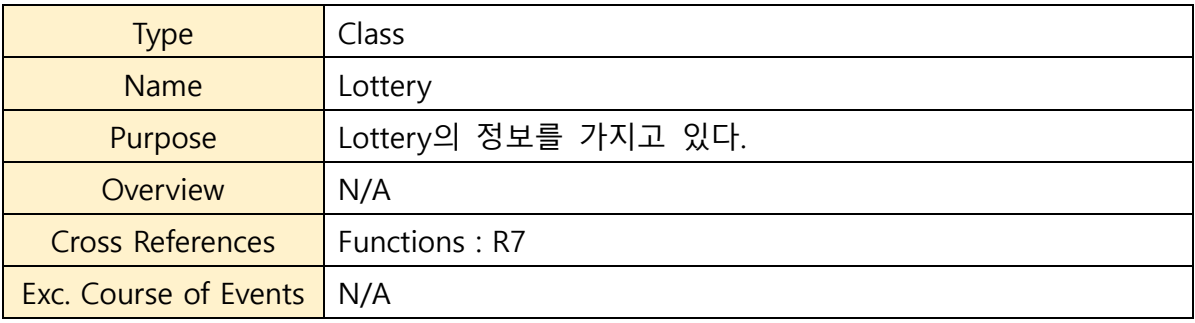

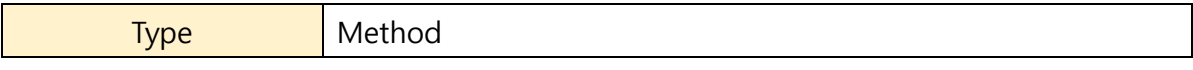

Exc. Course of Events N/A

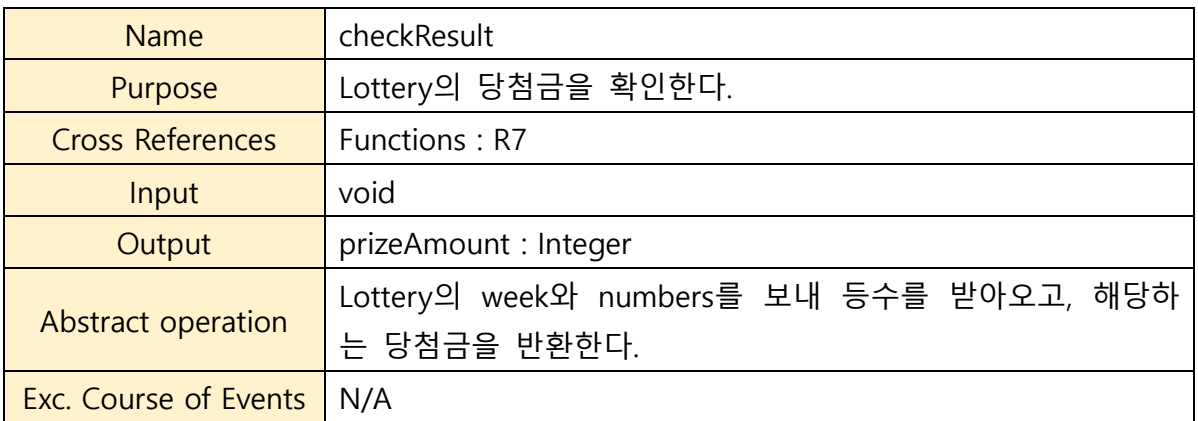

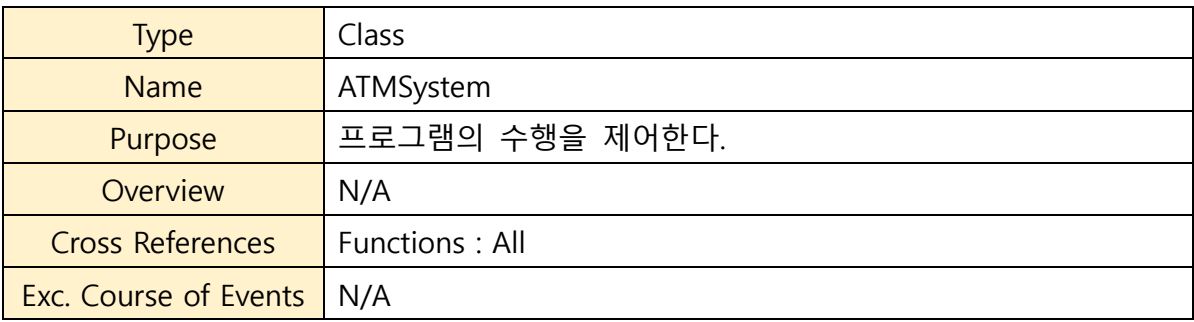

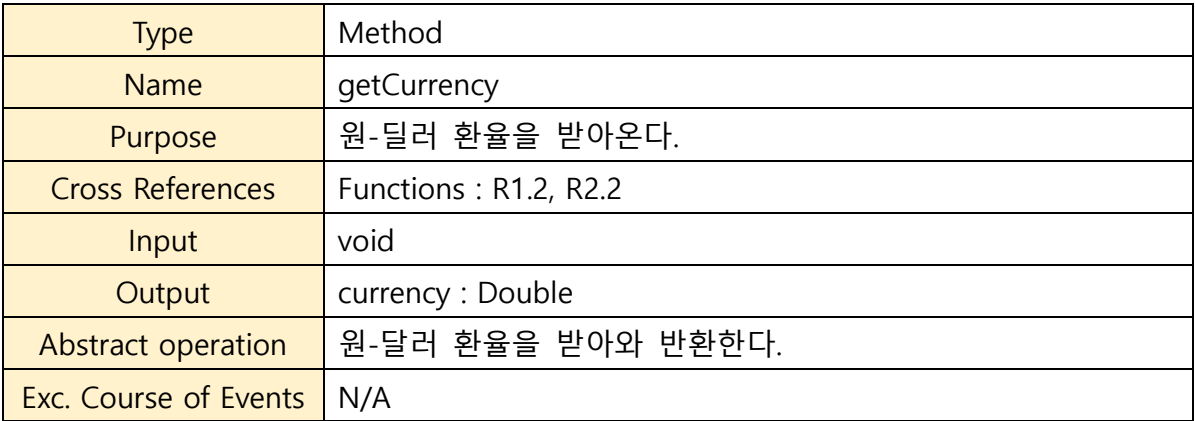

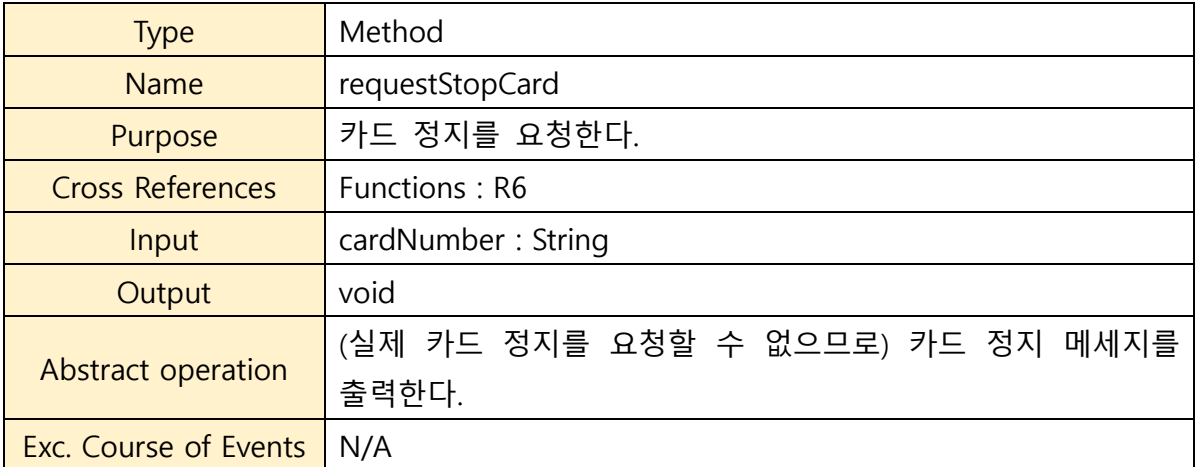

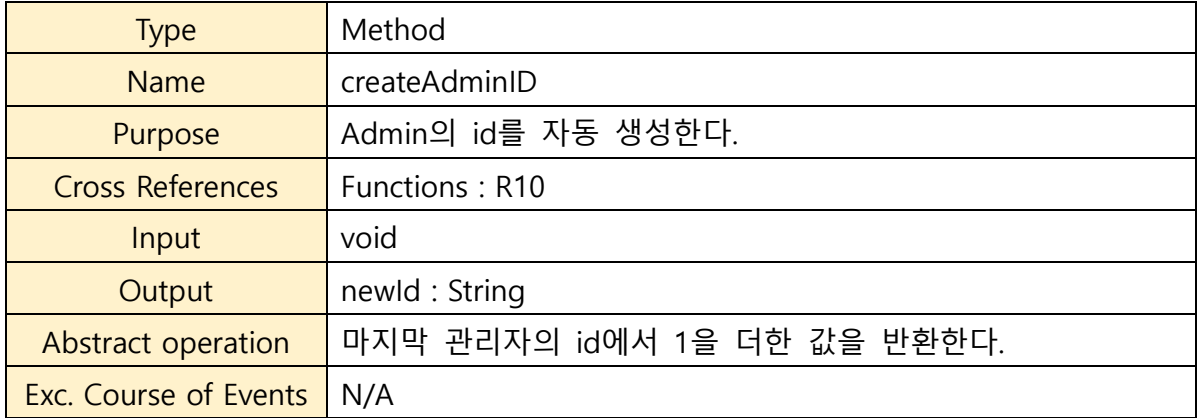

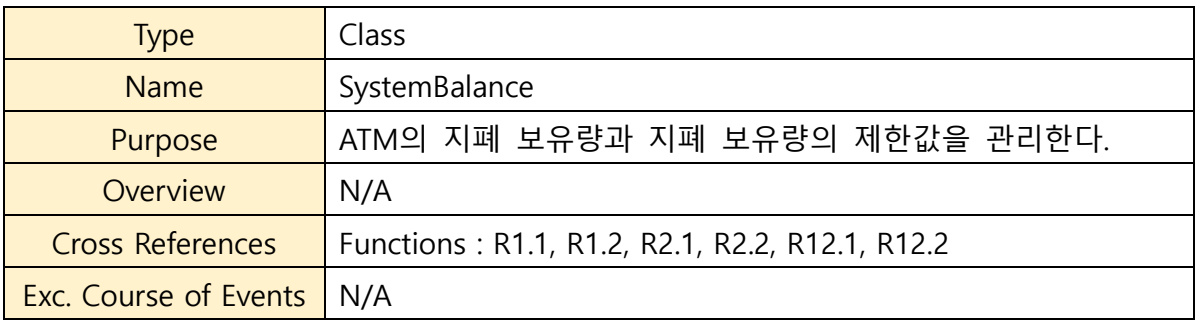

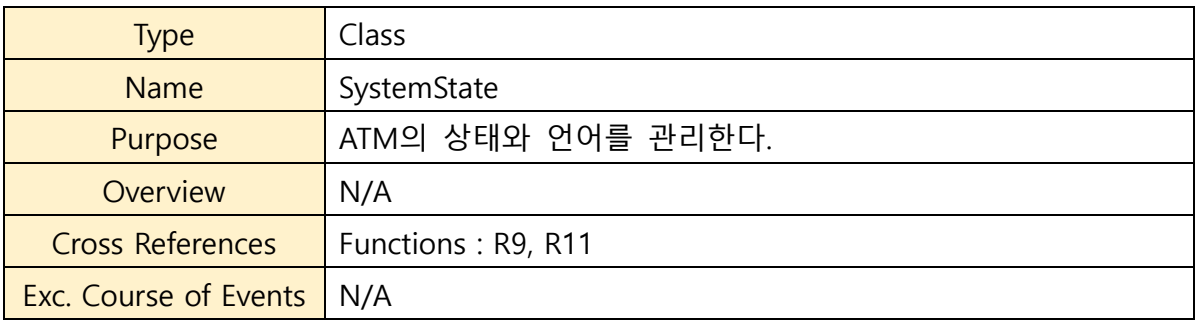

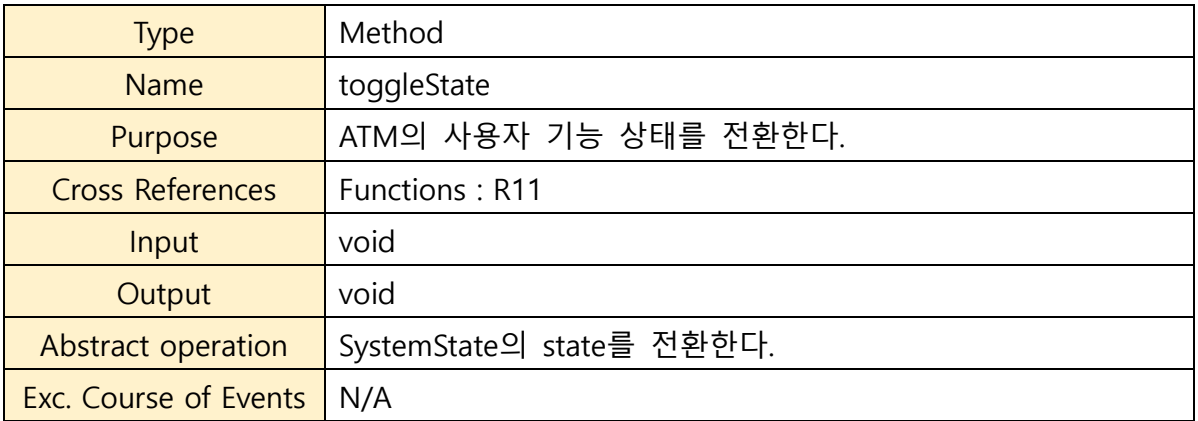

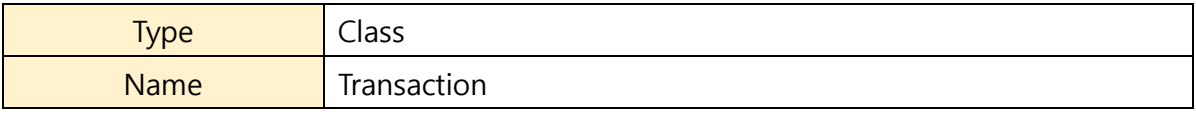

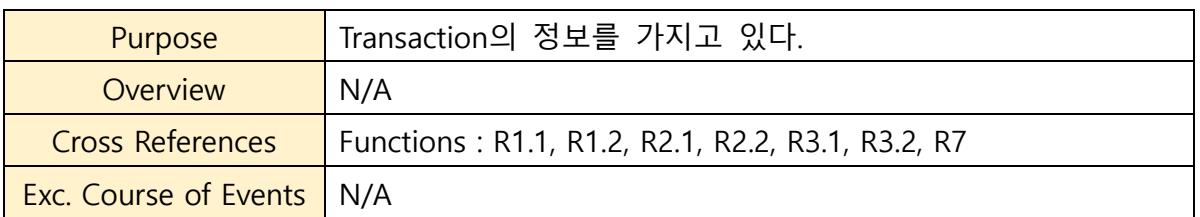

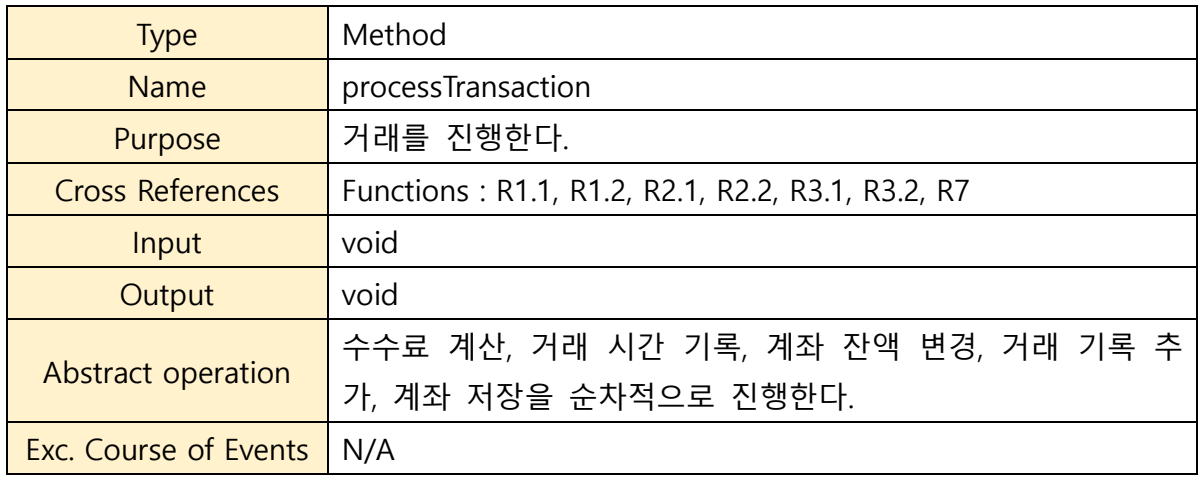

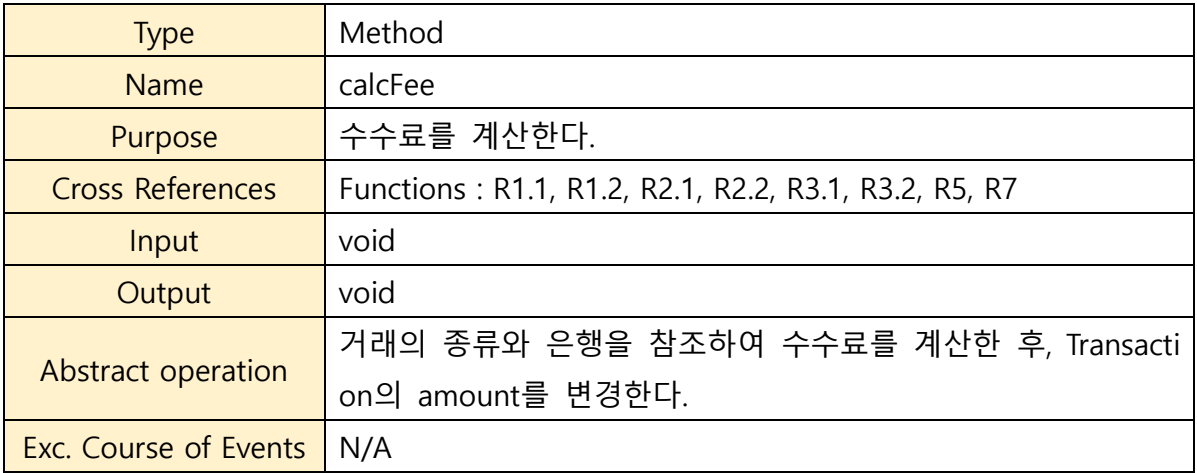

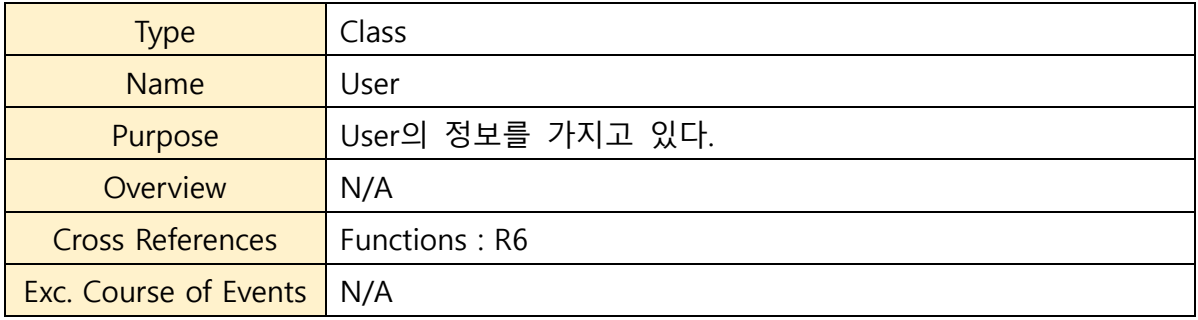

### **Activity 2052. Implement Windows**

#### **1. Deposit**

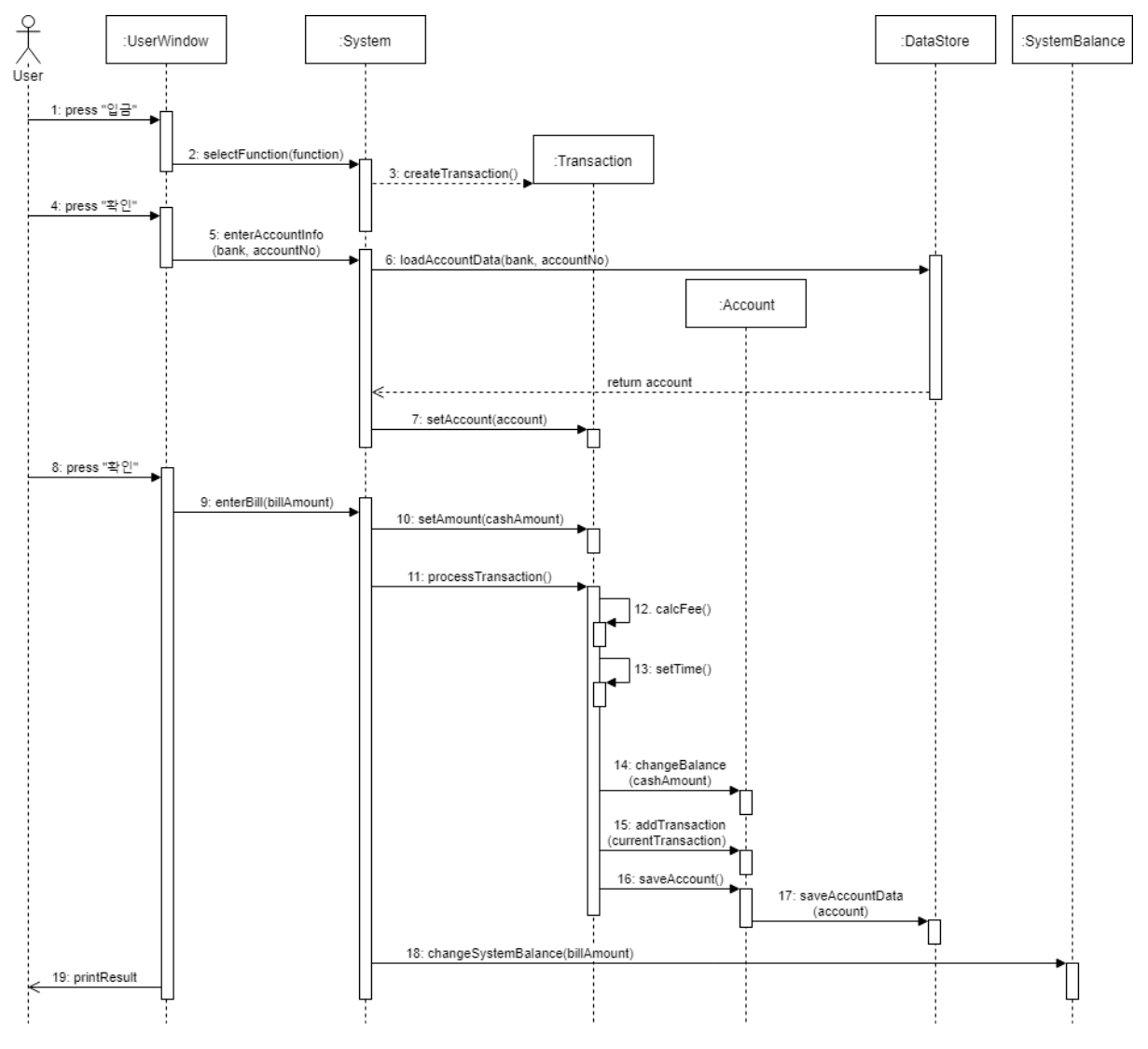

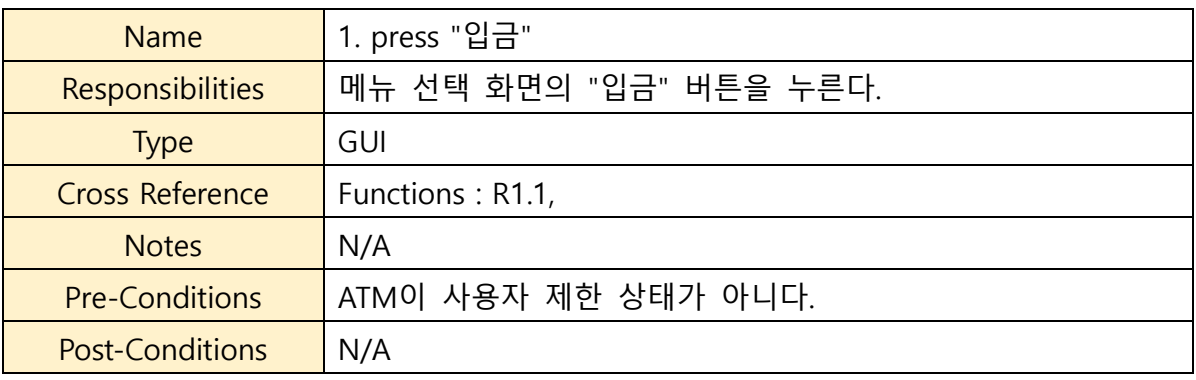

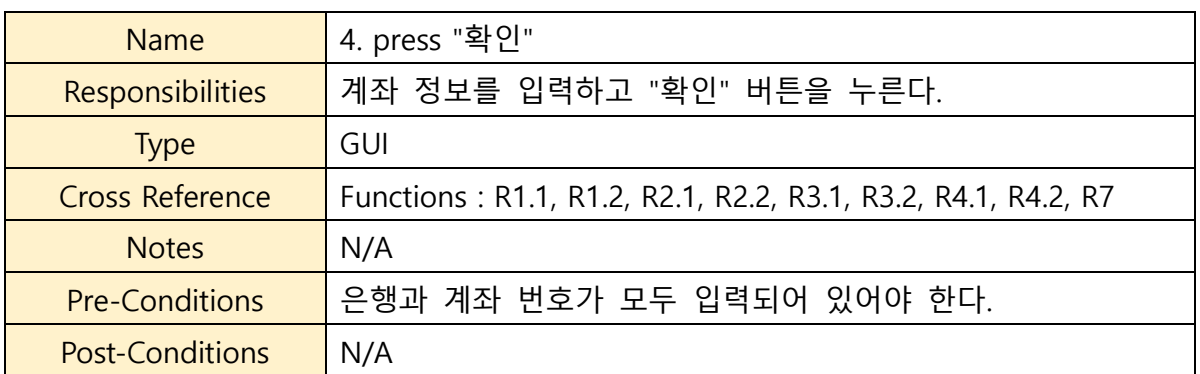

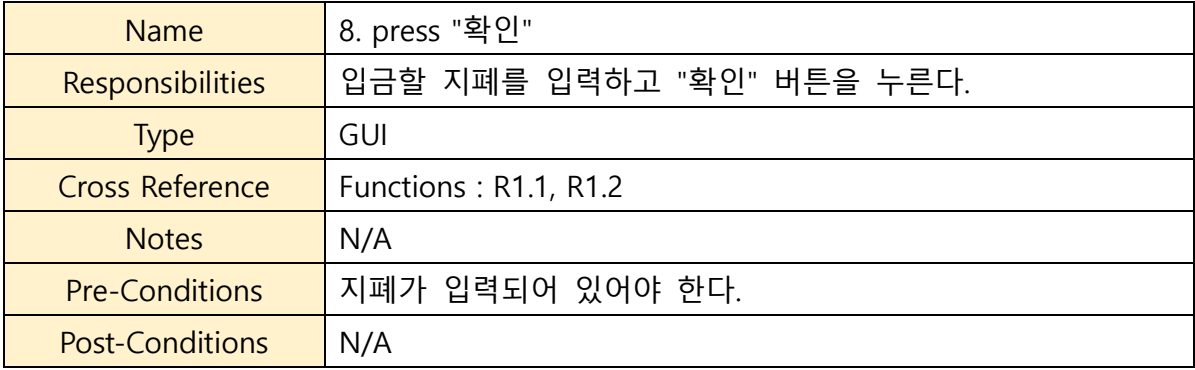

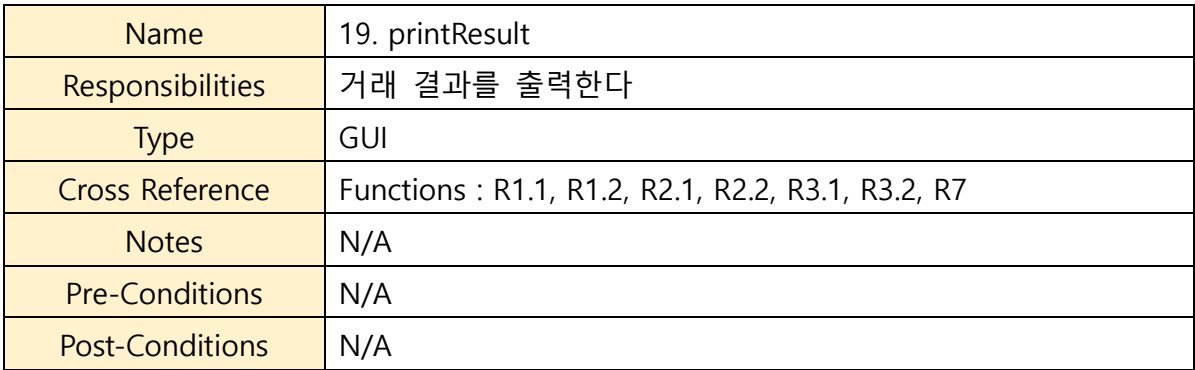

#### **2. Withdraw**

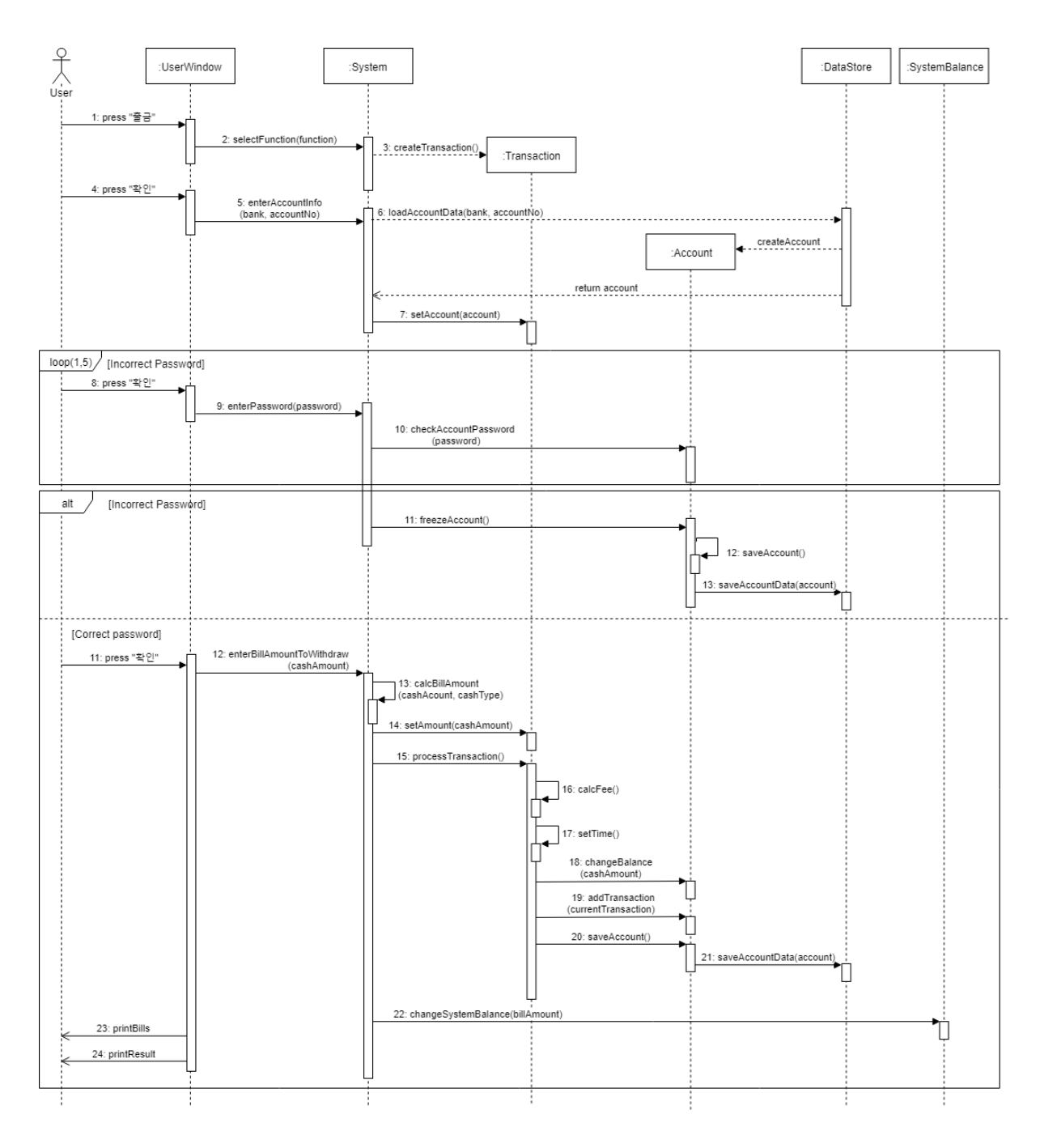

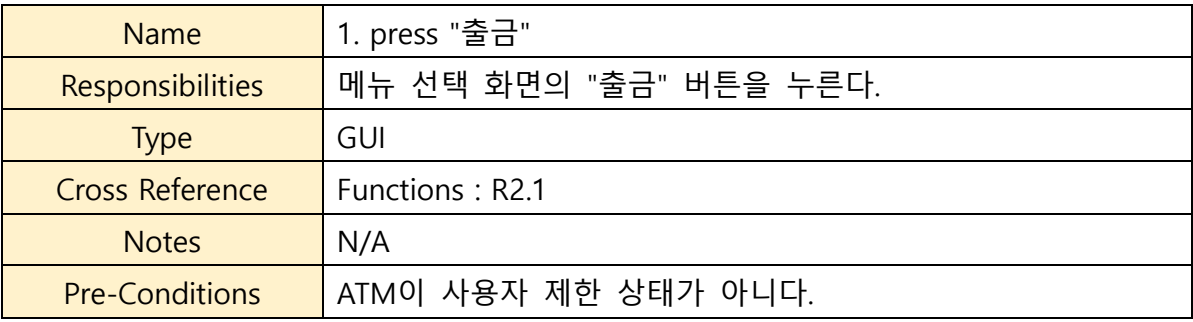

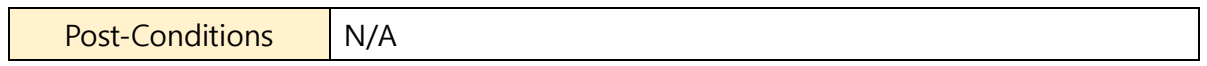

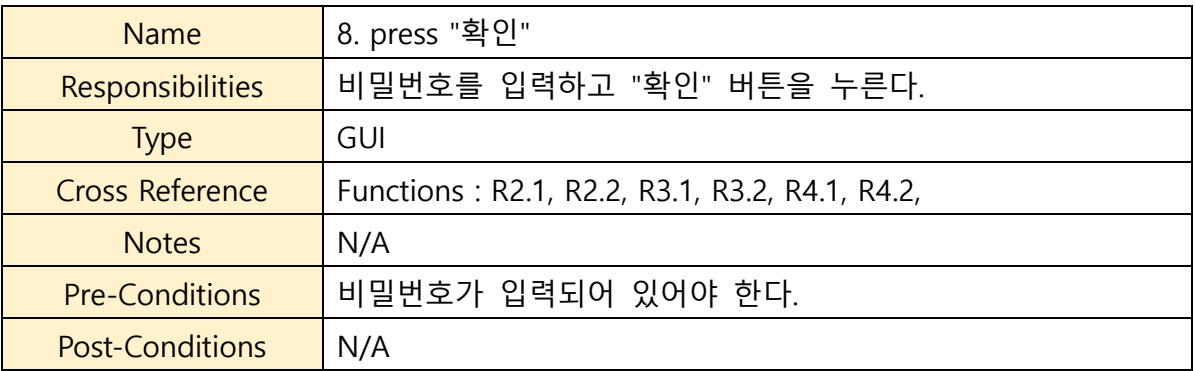

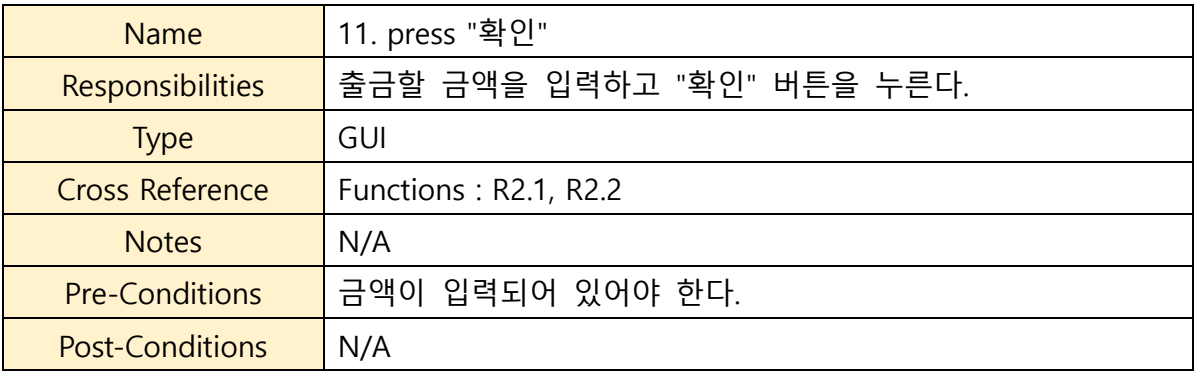

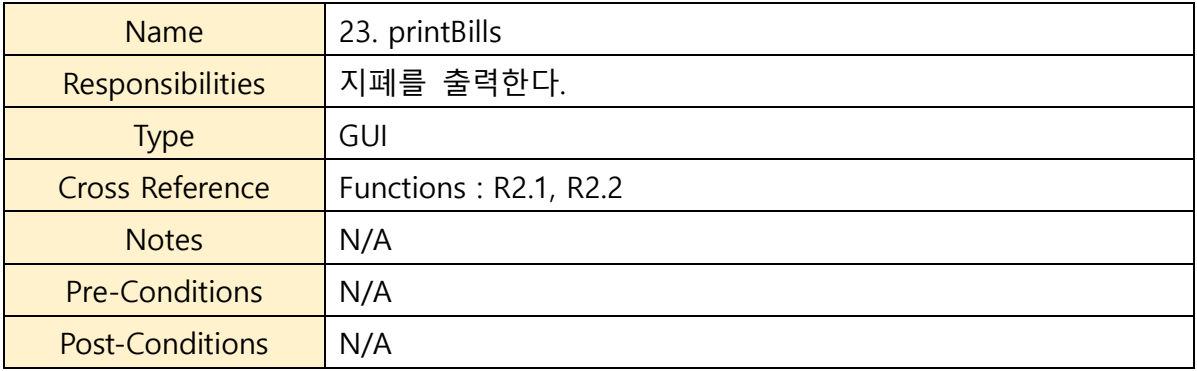

#### **3. Transfer Balance**

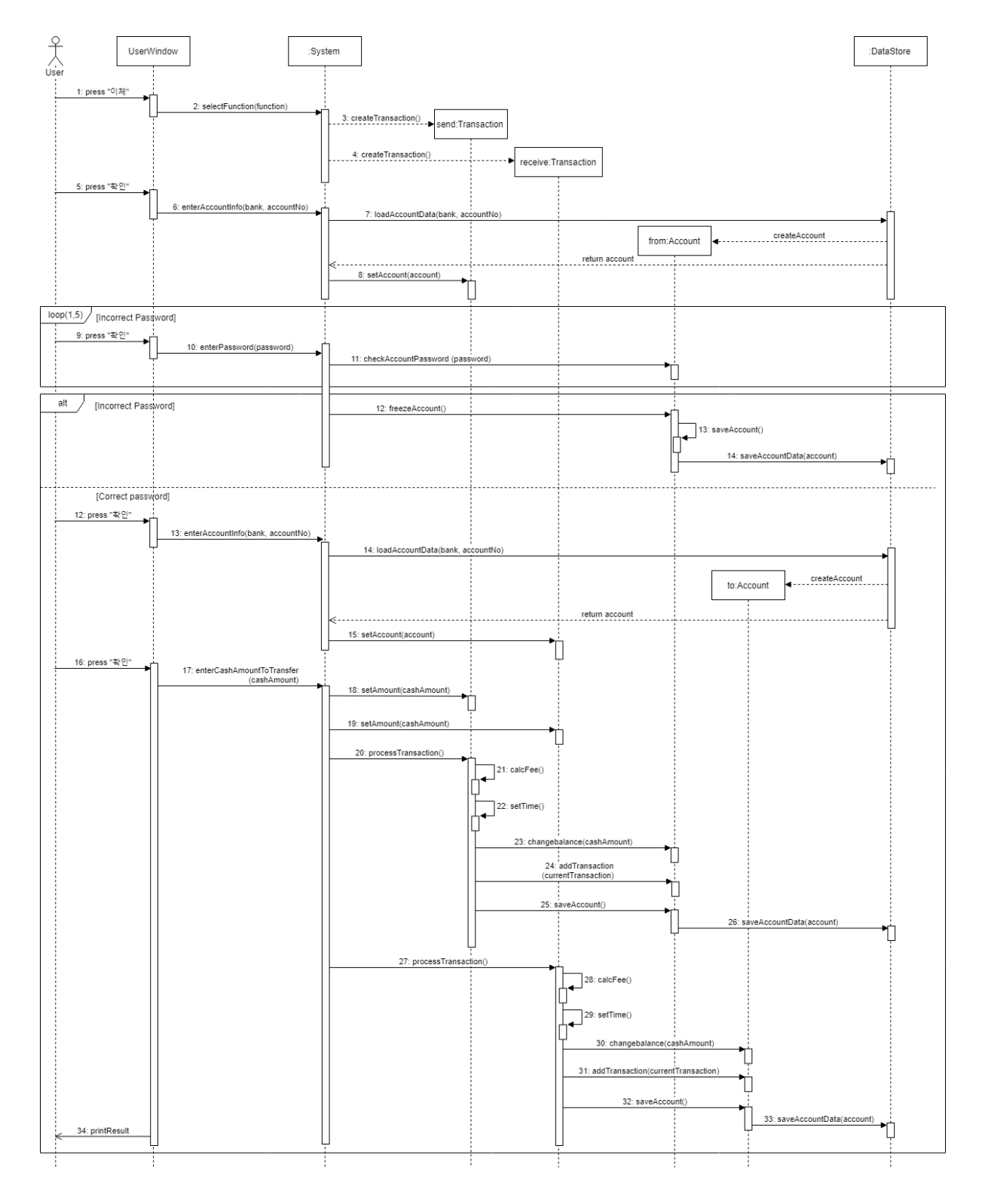

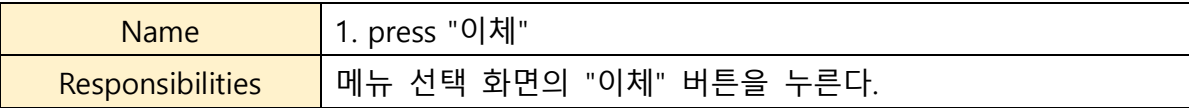

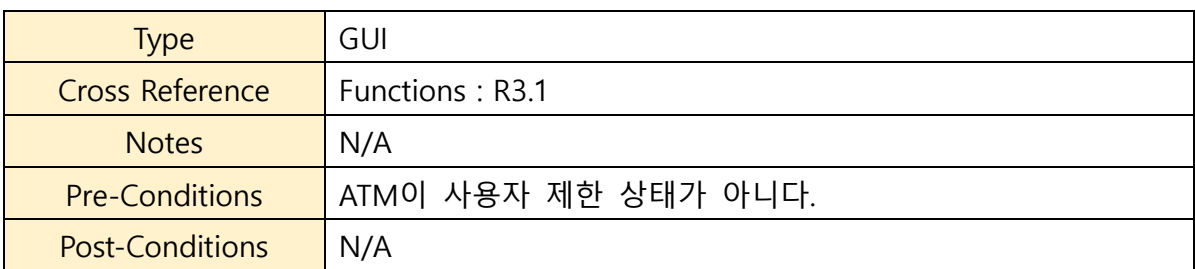

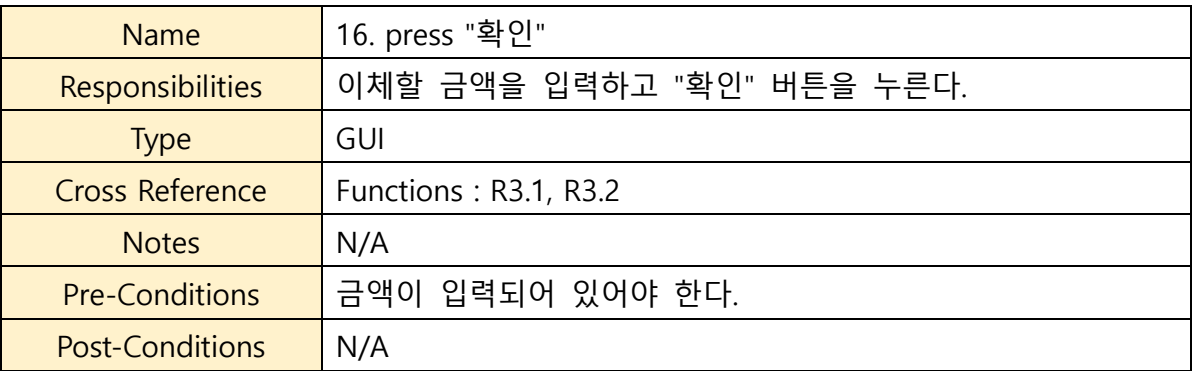

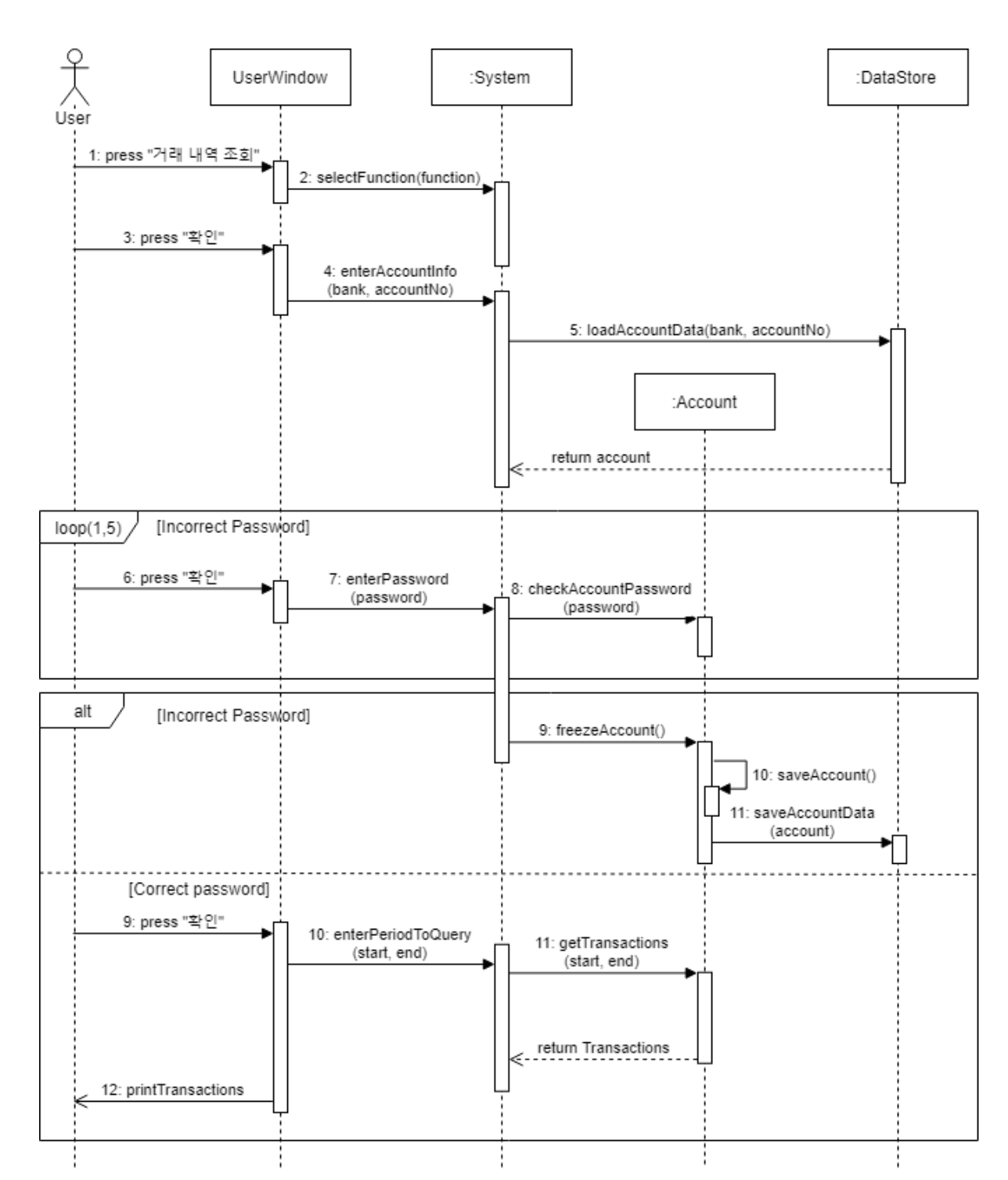

#### **4. Query Transaction List**

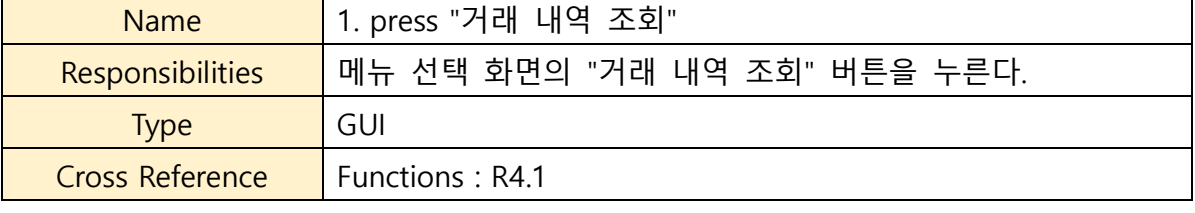

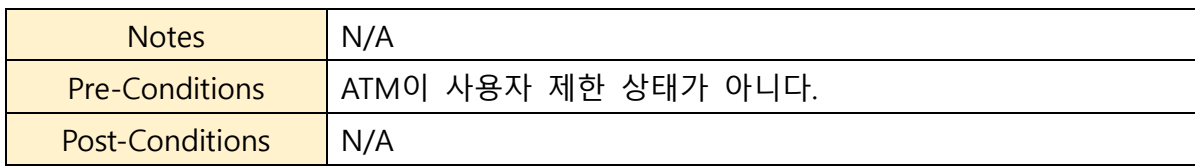

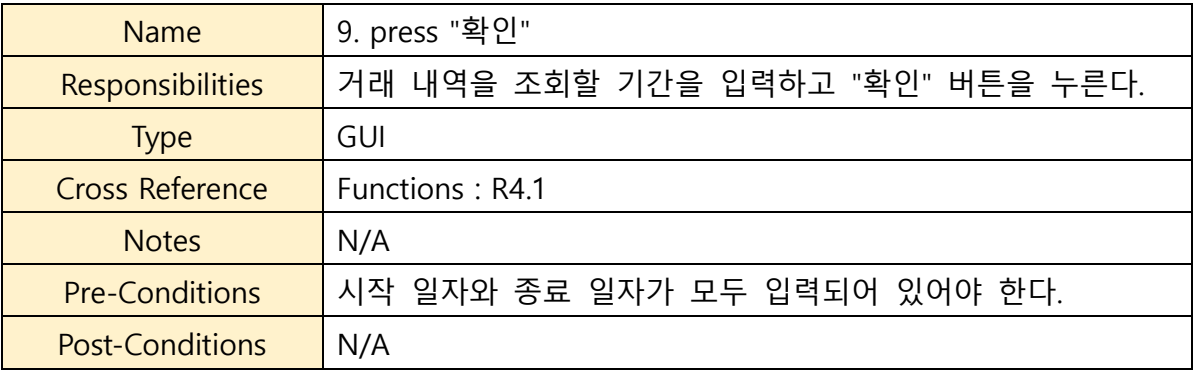

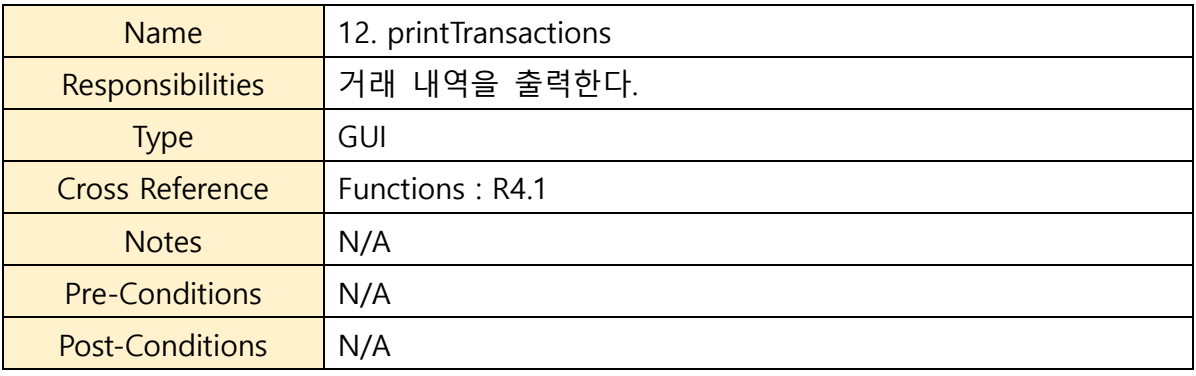

#### **5. Report Lost Card**

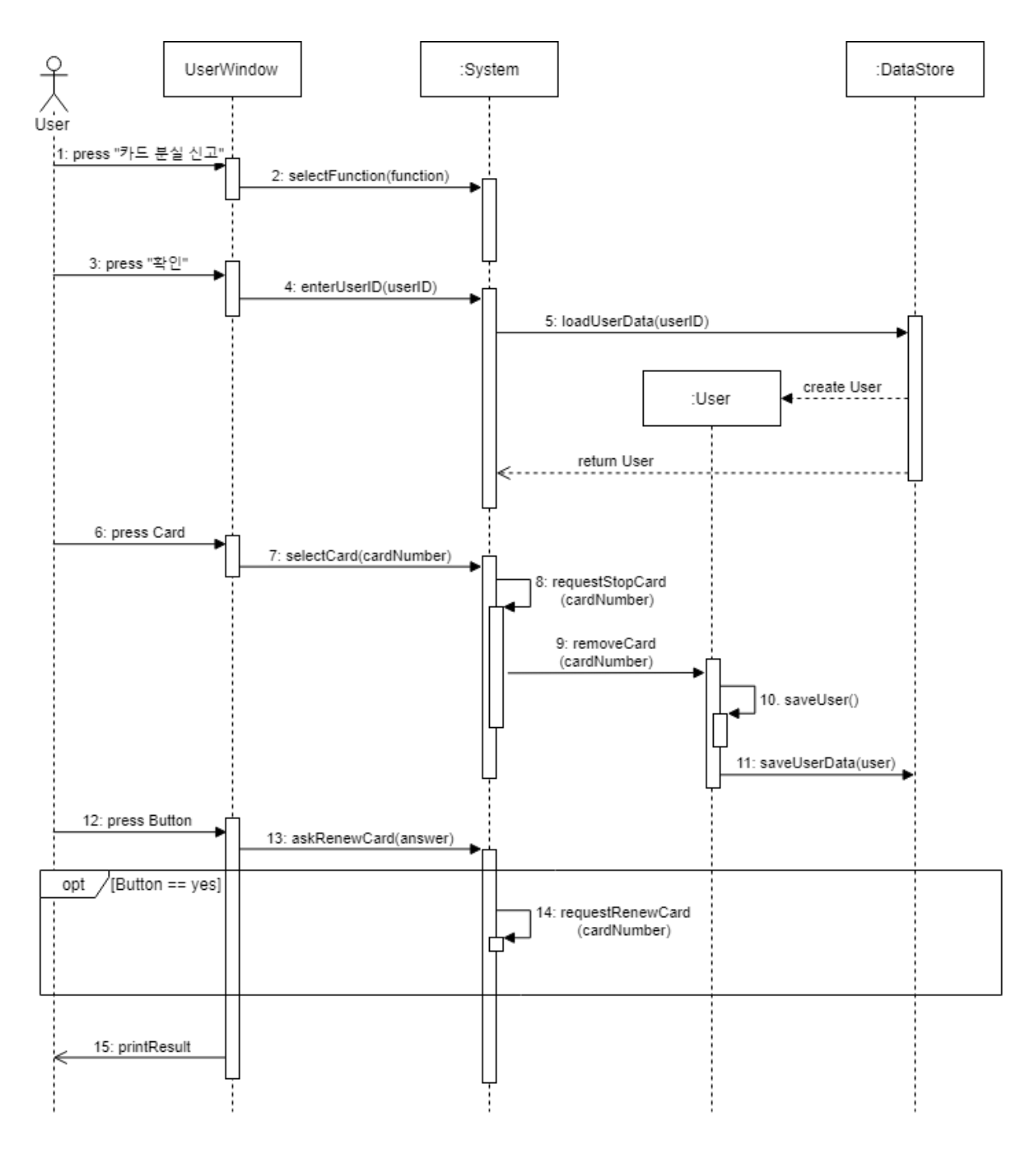

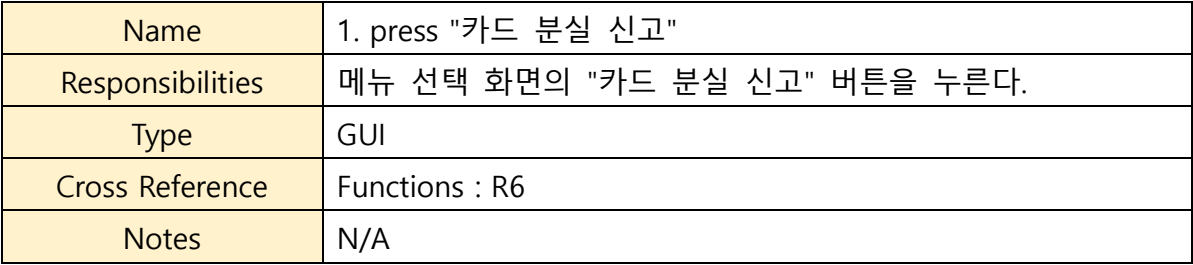

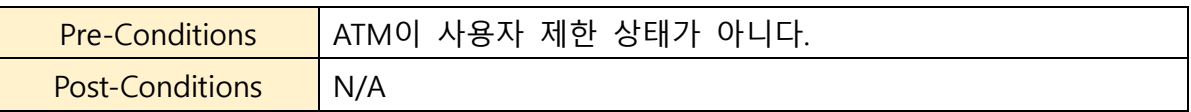

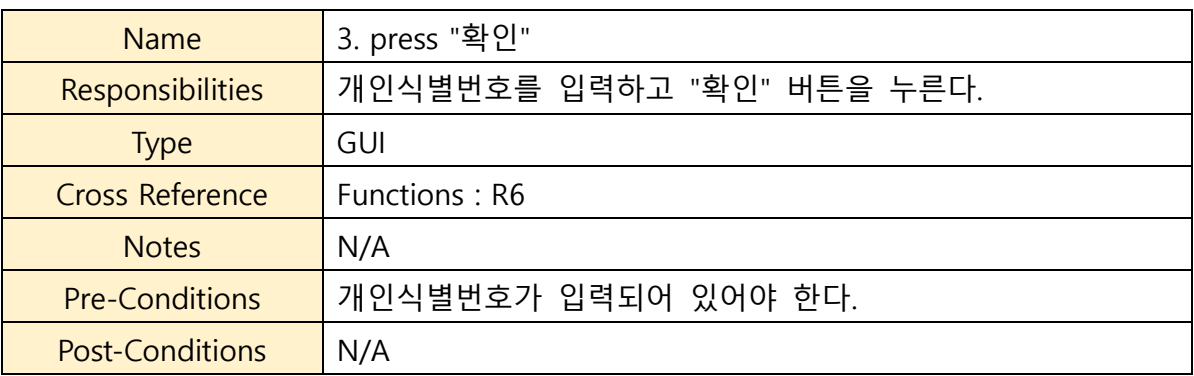

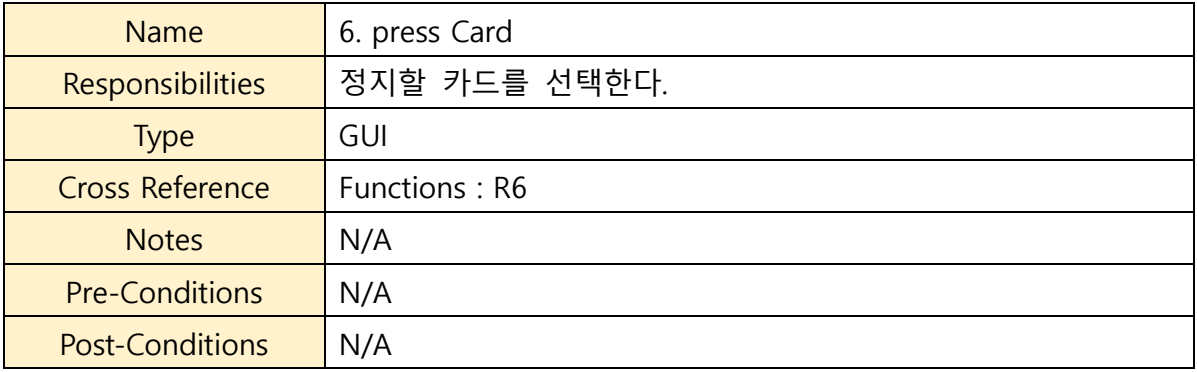

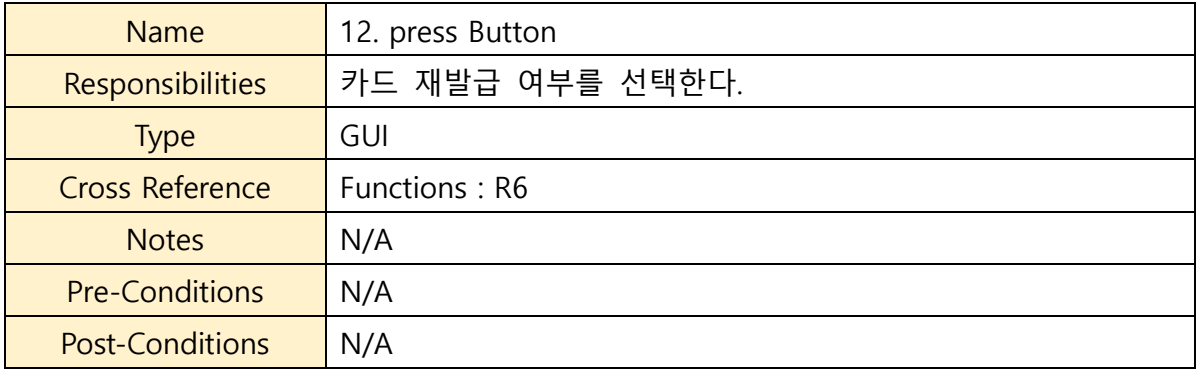

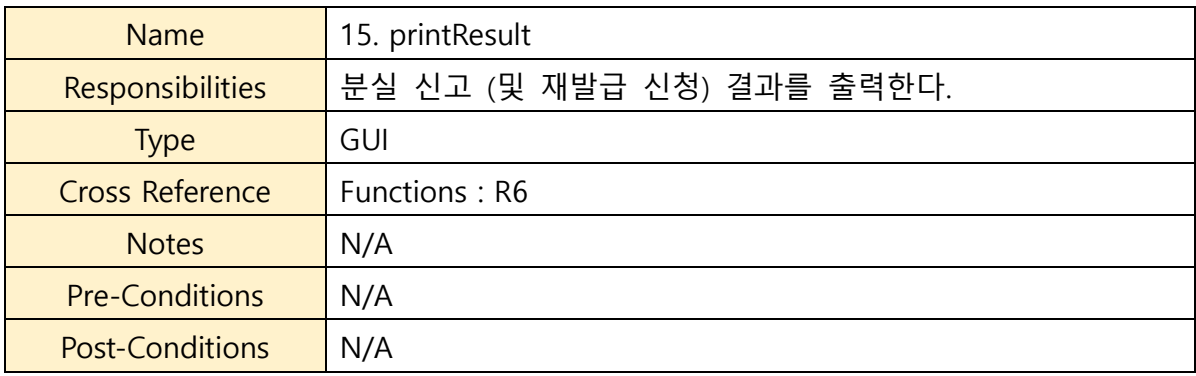

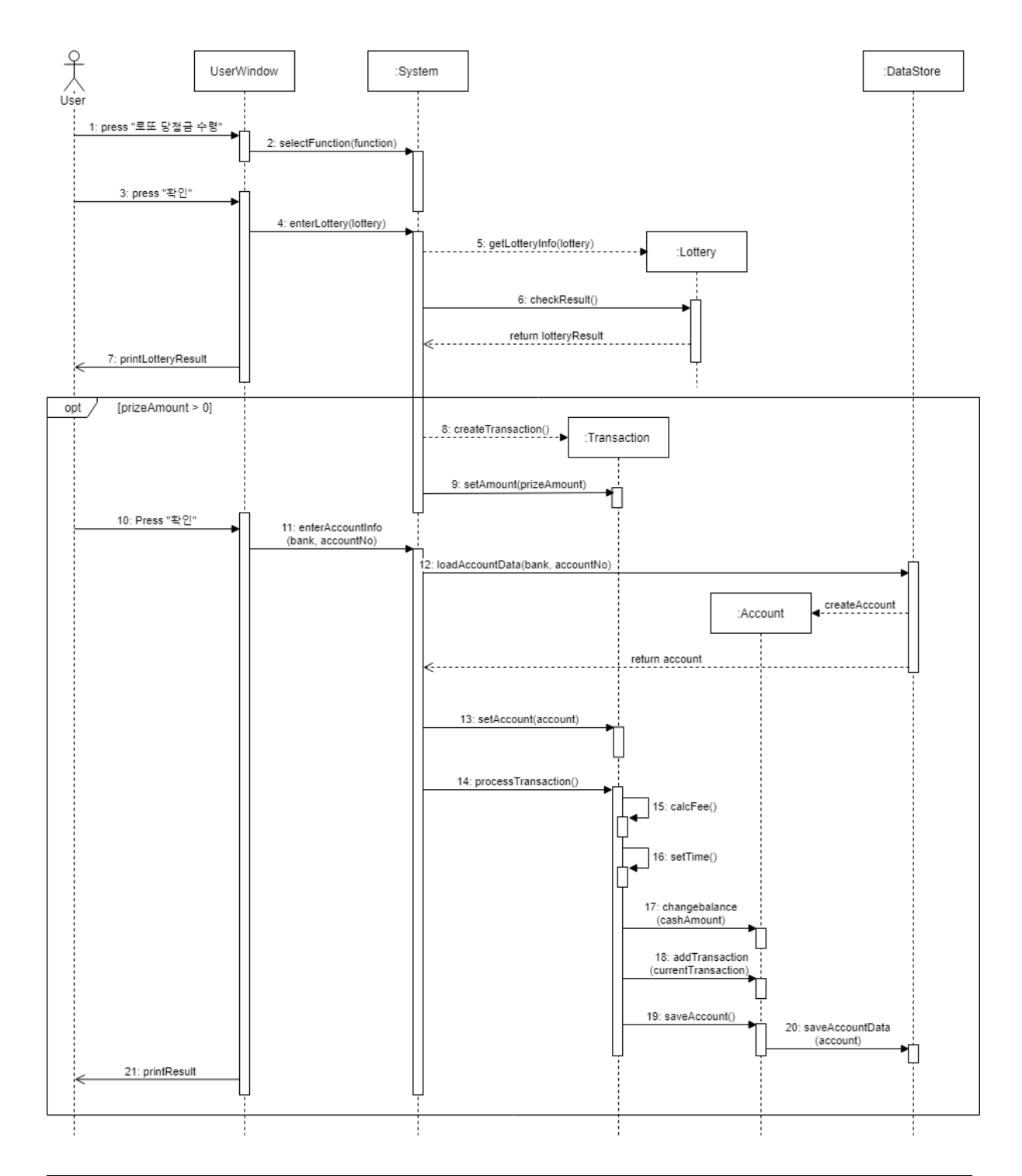

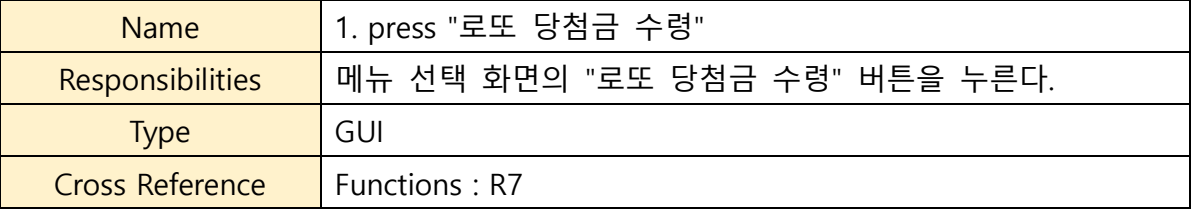

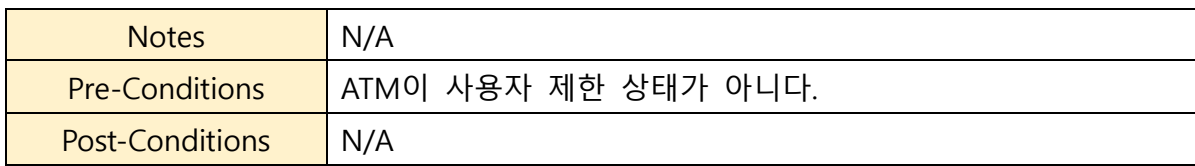

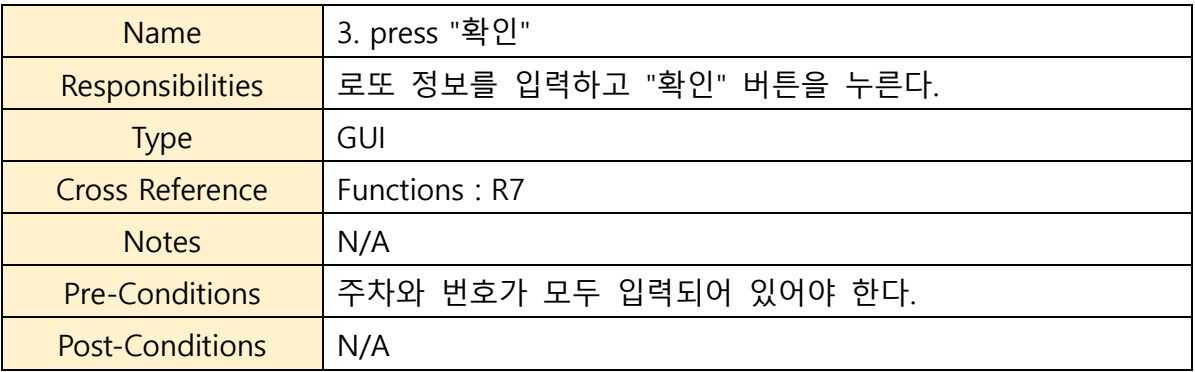

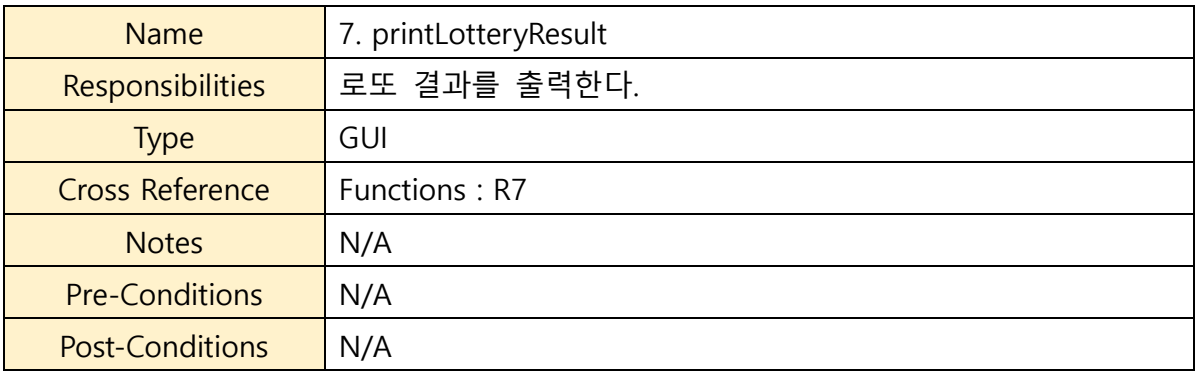

### **7. Change Locale**

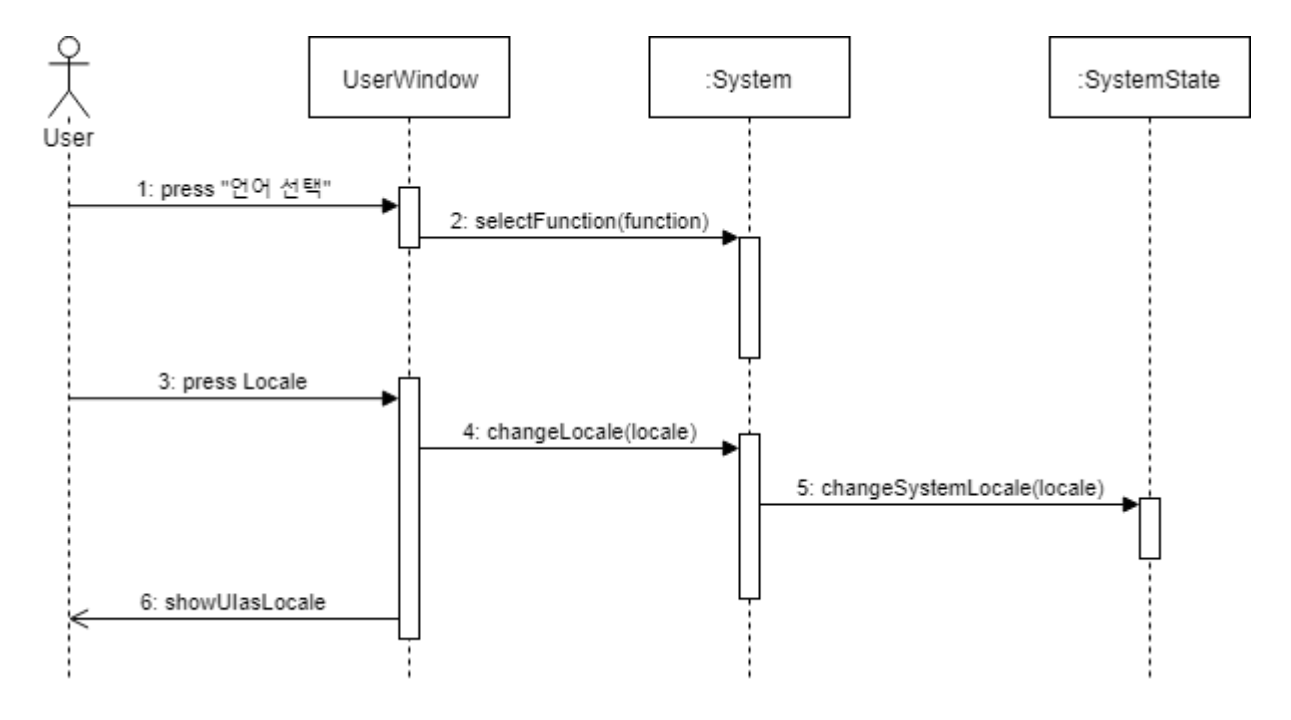

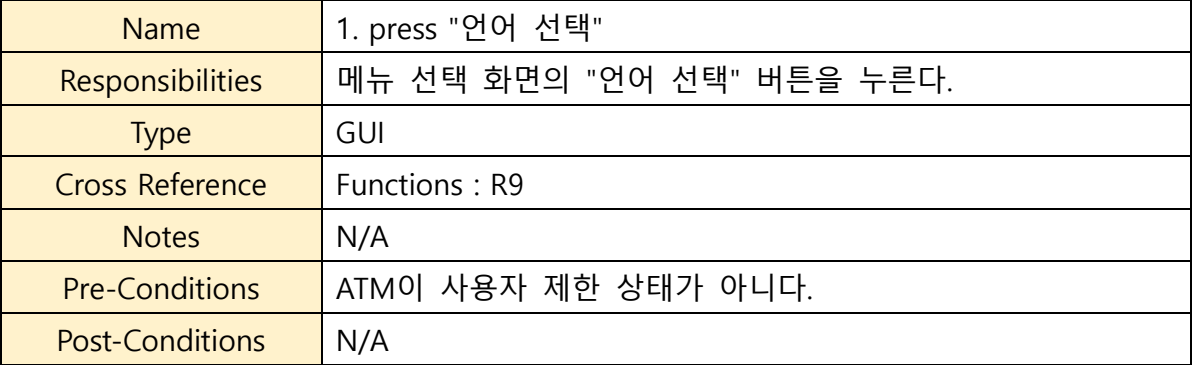

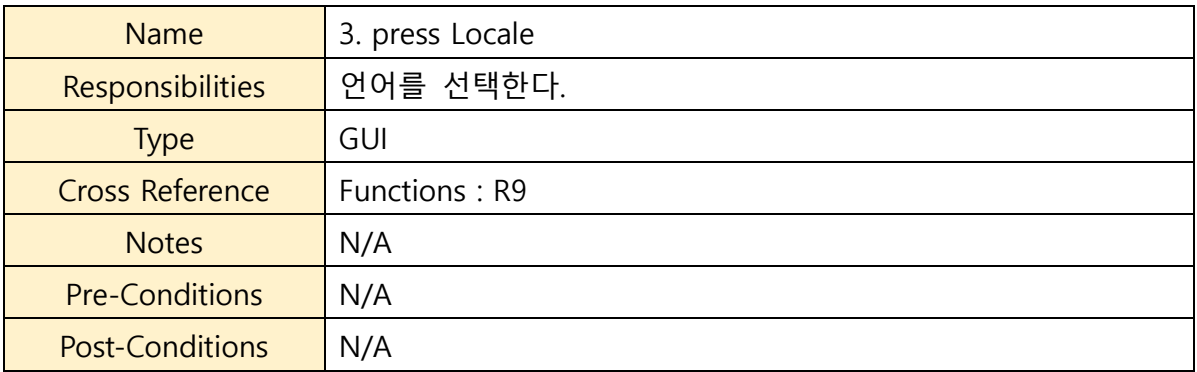

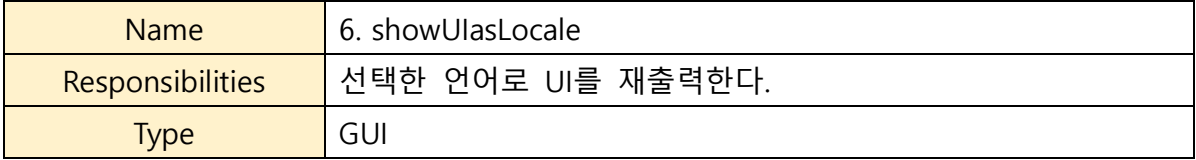

#### **8. Add Admin**

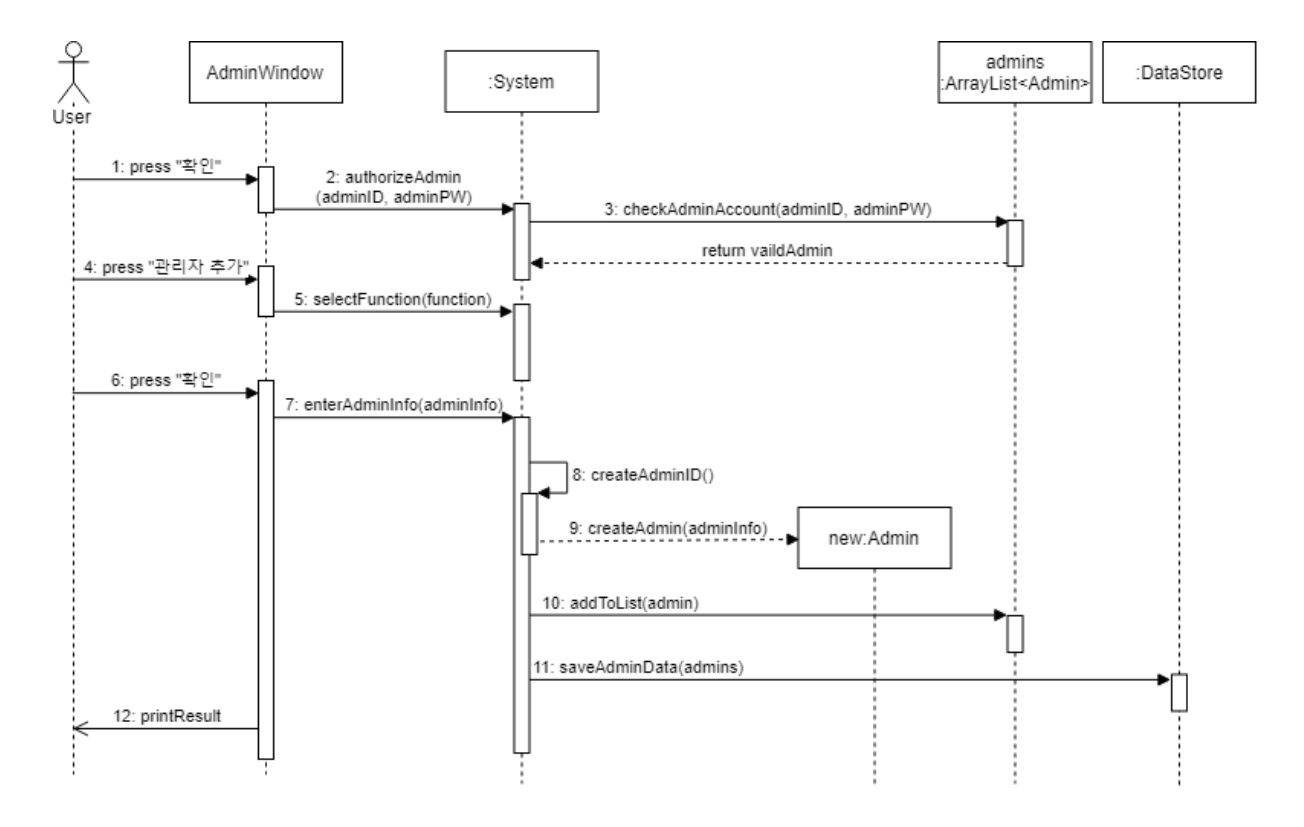

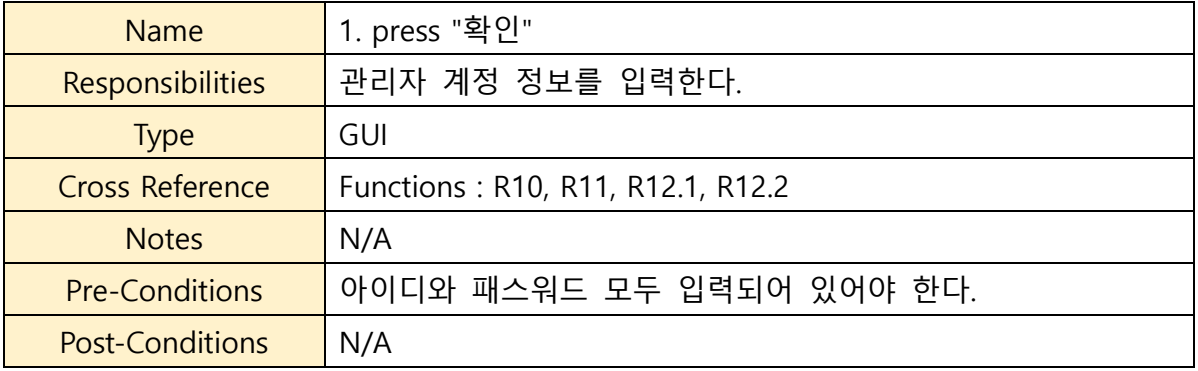

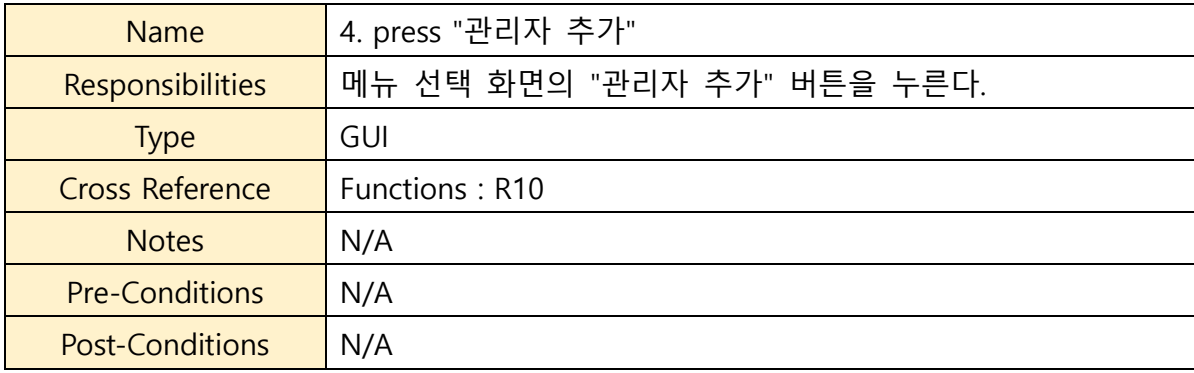

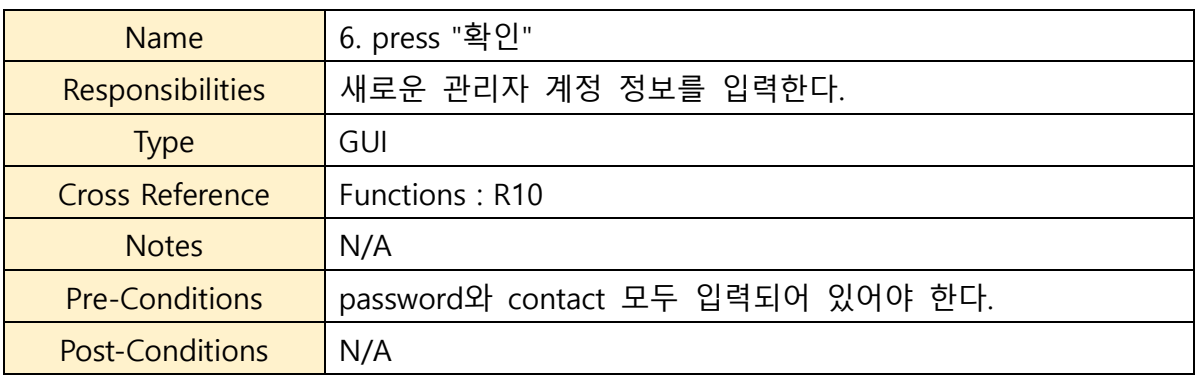

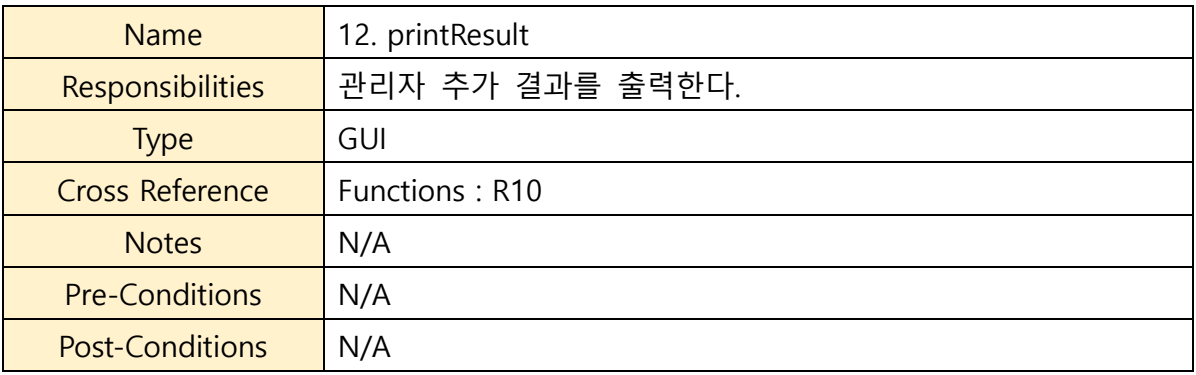

#### **9. Remove Admin**

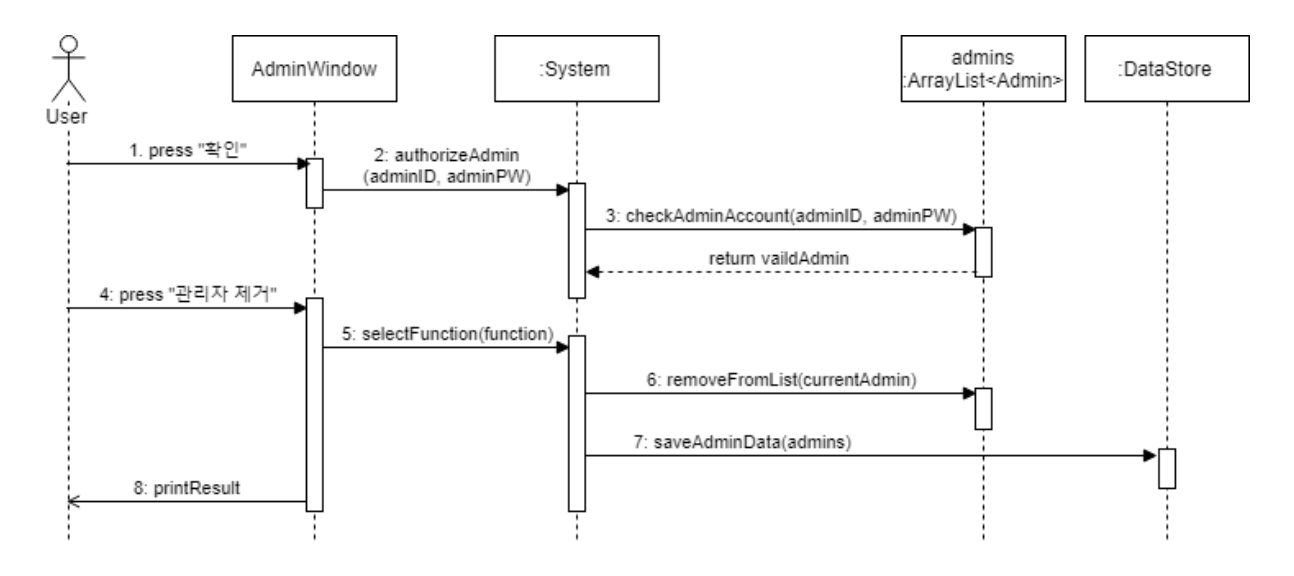

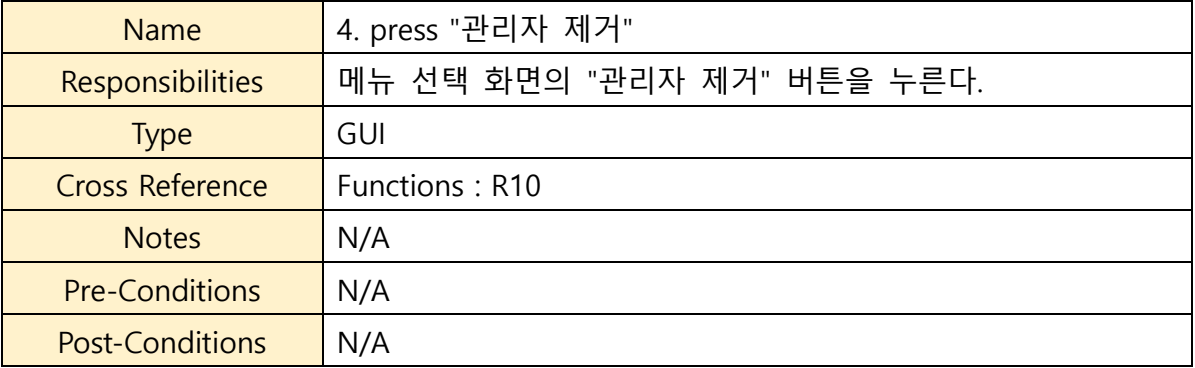

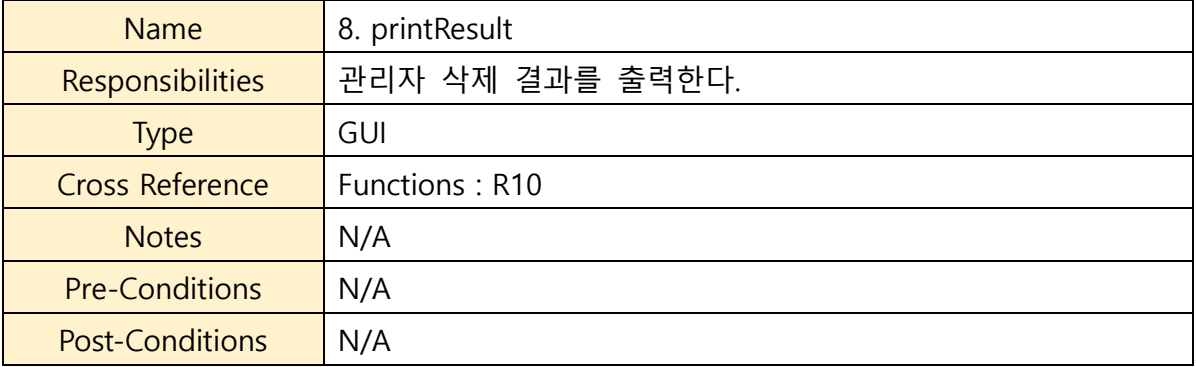

### **10. Toggle ATM State**

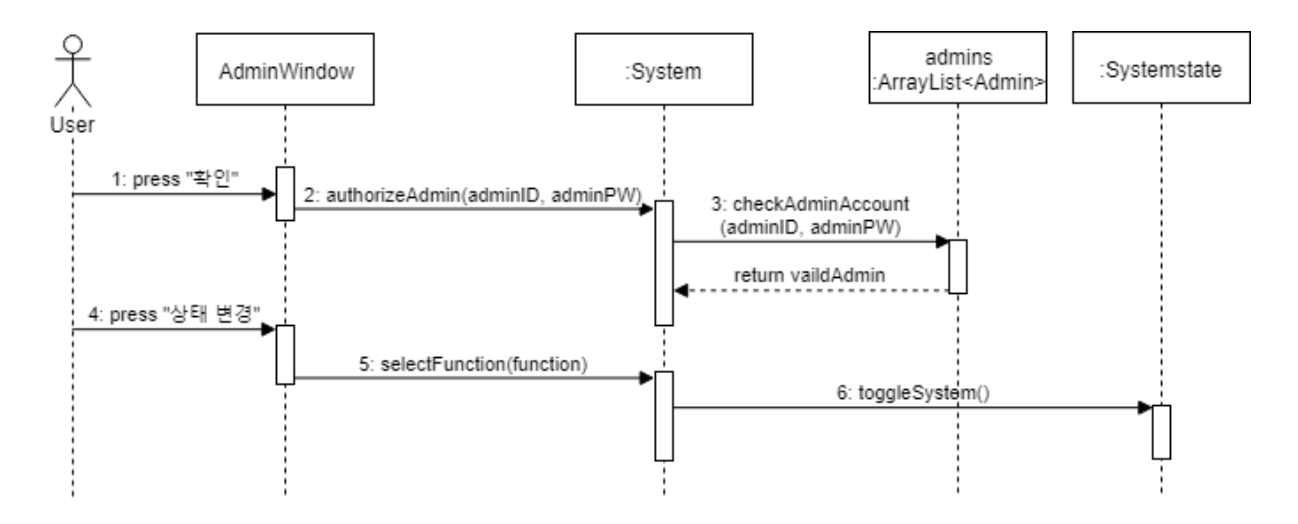

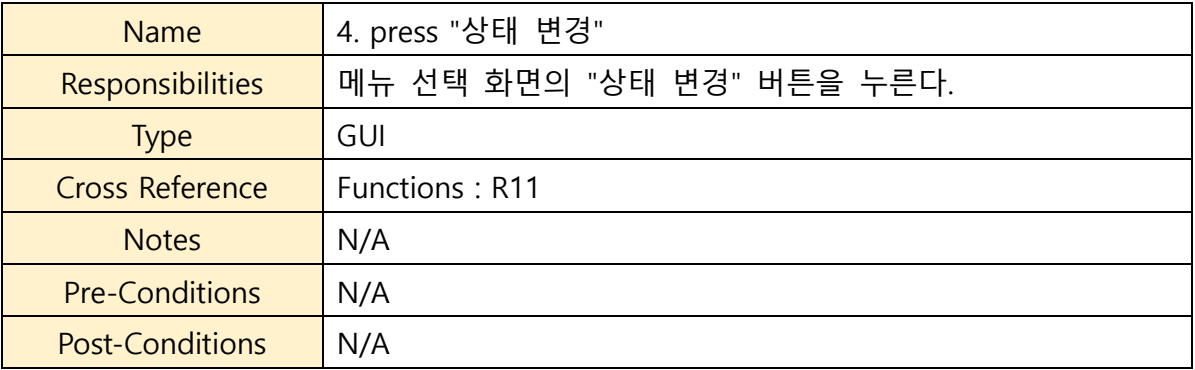

### **11. Change ATM Balance**

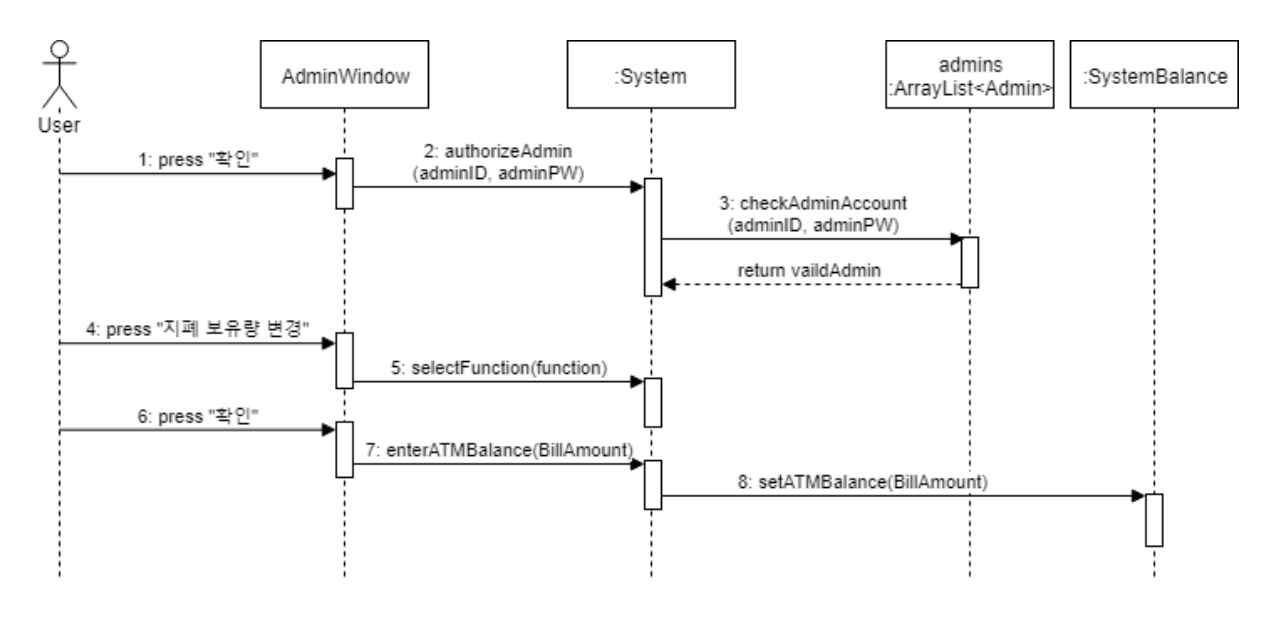

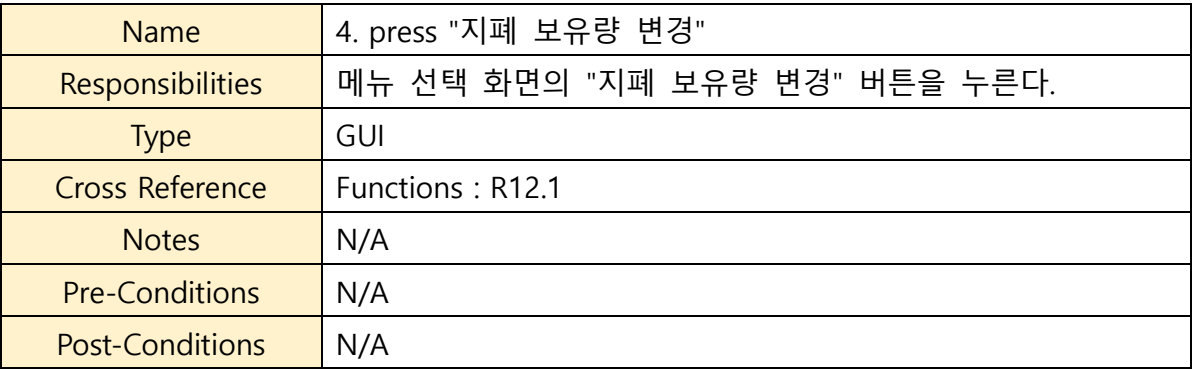

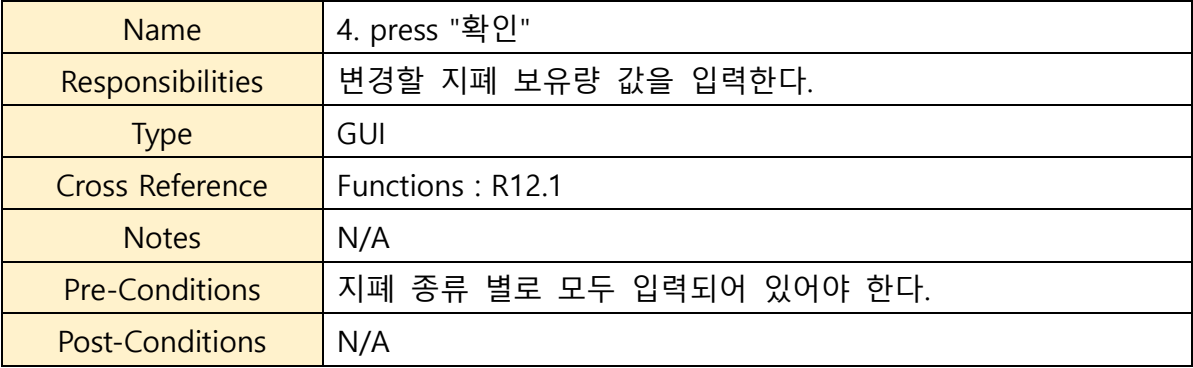

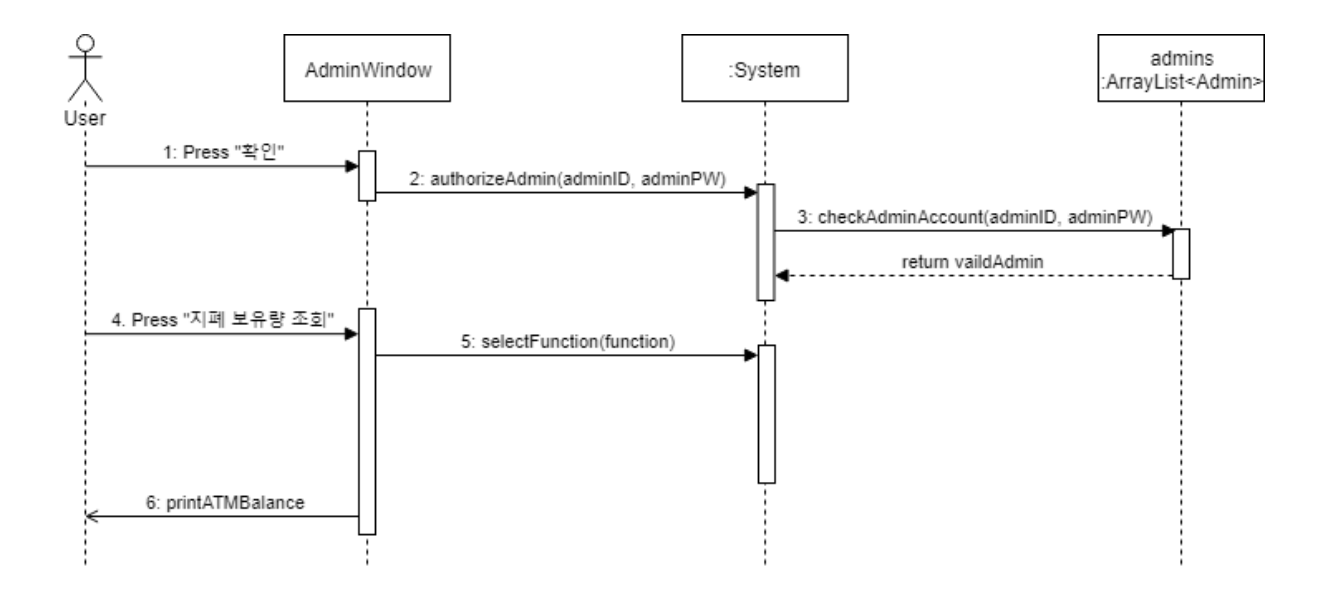

### **12. Query ATM Balance**

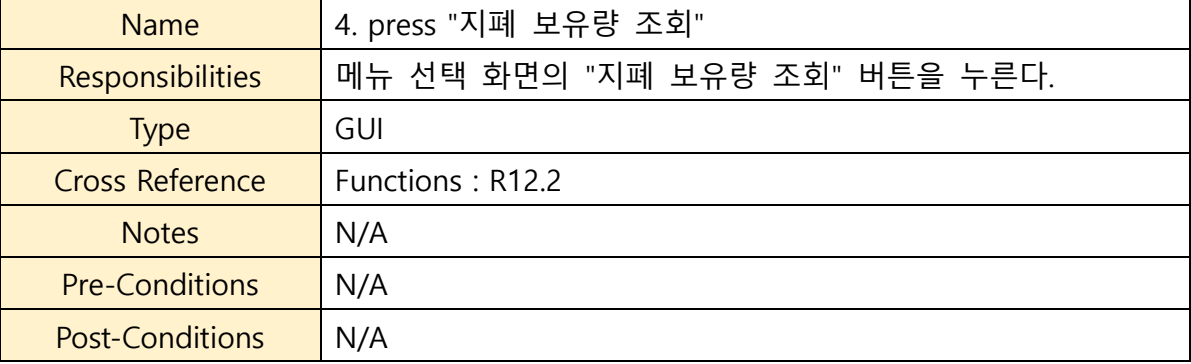

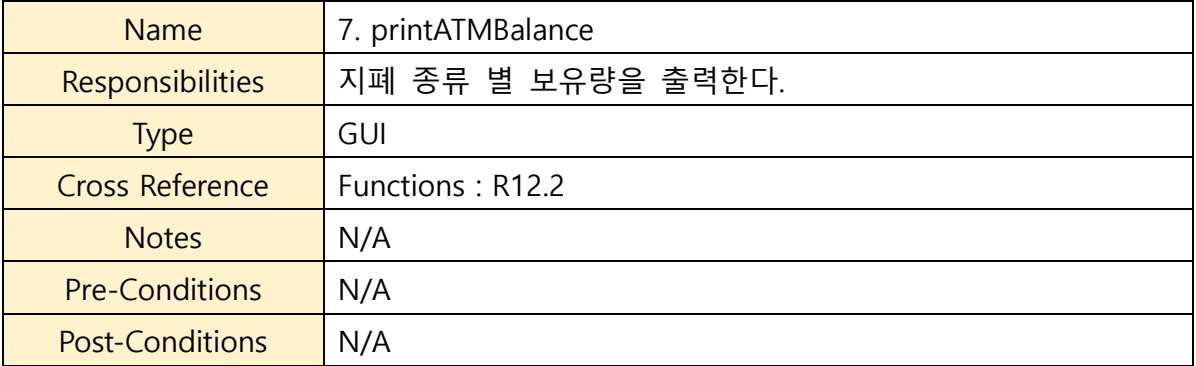

### **Activity 2055. Write Unit Test Code**

#### **1. ATMSystem Test**

public class ATMSystemTest {

```
public ATMSystem system;
   @Before
   public void initATMSystem() throws Exception {
       this.system = new ATMSystem();
       this.system.selectFunction(FunctionType.Deposit);
\lambda@Test(expected = InvalidBillException.class)
   public void enterBillRaisesExceptionIfLengthIsInvalid() throws InvalidBillException, DataStoreError, OverflowBillException {
       int[] billAmount = \{1, 2\};
       system.enterBill(billAmount);
   \Delta@Test(expected = InvalidBillException.class)
   public void enterBillAsDollarRaisesExceptionIfLengthIsInvalid() throws InvalidBillException, DataStoreError, OverflowBillException {
       int[] billAmount = \{1, 2\};system.enterBillAsDollar(billAmount);
   \mathcal{Y}@Test(expected = AccountDoesNotExist.class)
   public void enterAccountInfoRaisesExceptionIfAccountDoesNotExistOnDataStore()
       throws AccountDoesNotExist, FrozenAccountException, DataStoreError, NoneOfFunctionSelected {
       system.enterAccountInfo(Bank.WOORI, "DOESNOTEXIST");
   \Delta@Test
    public void enterBillAmountToWithdrawAsDollarCorrectlyWorking() {
       try {
           system.selectFunction(FunctionType.ForeignWithdraw);
        } catch (NoneOfFunctionSelected e) {
        \mathbf{v}try {
           system.enterAccountInfo(Bank.HANA, "123456789012345");
        } catch (Exception e) {
        \, }
        try fsystem.getBalance().setATMBalance(initialAmount);
        } catch (OverflowBillException ex) {
        \bar{\bf{y}}try fsystem.enterBillAmountToWithdrawAsDollar(-200);
        } catch (DataStoreError | NegativeBalanceError | OverflowBillException e) {
            fail(e.getClass().getSimpleName());
        \DeltaassertEquals(500-2, system.getBalance().getATMBalance()[10]);
    \bar{y}
```

```
@Test
public void enterAccountInfoChangesProperty() {
   try {
        system.enterAccountInfo(Bank.HANA, "123456789012345");
    } catch (AccountDoesNotExist | DataStoreError e) {
       fail(e.getClass().getSimpleName());
    } catch (NoneOfFunctionSelected e) {
   } catch (FrozenAccountException e) {
    \mathcal YassertNotNull(system.getAccount());
    assertEquals(system.getAccount().getBank(), Bank.HANA);
    assertEquals(system.getAccount().getAccountNo(), "123456789012345");
\mathcal Y@Test
public void enterPasswordSuccess() {
   try {
        system.enterAccountInfo(Bank.HANA, "123456789012345");
    } catch (AccountDoesNotExist e) {
        fail("throw AccountDoesNotExist " + e.getMessage());
    } catch (DataStoreError e) {
        fail("throw DataStoreError " + e.getMessage());
    } catch (NoneOfFunctionSelected e) {
    } catch (FrozenAccountException e) {
        fail("throw FrozenAccountError" + e.getMessage());
    Y
    try {
       system.enterPassword(5555);
    } catch (InvalidPasswordException e) {
        fail("throw InvalidPasswordException " + e.getMessage());
    } catch (AccountDoesNotExist e) {
        fail("throw AccountDoesNotExist" + e.getMessage());
    } catch(DataStoreError | NegativeBalanceError e){
    } catch (FrozenAccountException e) {
        fail("Account is Frozen");
    \mathbf{A}11 PASS
\mathbf{v}
```

```
@Test(expected = FrozenAccountException.class)
public void enterPasswordFreezesAccountWhenInvalidInputIsRepeatForFiveTimes() throws FrozenAccountException {
   try {
        system.enterAccountInfo(Bank.HANA, "123456789012345t");
   } catch (AccountDoesNotExist e) {
        fail("throw AccountDoesNotExist" + e.getMessage());
    } catch (DataStoreError e) {
       fail("throw DataStoreError" + e.getMessage());
   } catch (NoneOfFunctionSelected e) {
   } catch (FrozenAccountException e) {
    \mathbf{v}while(true)System.out.println("Input Password");
        try fsystem.enterPassword(0000);
        } catch (AccountDoesNotExist e) {
           fail("throw AccountDoesNotExist" + e.getMessage());
        } catch (DataStoreError | NegativeBalanceError e) {
           fail("throw Error");
        } catch (InvalidPasswordException e){
        -3
   \mathcal{Y}\mathbf{r}@Test
public void calcBillAccountCorrectlyWorking() {
   int[] result = system.calcBillAmount(100000, "WON");
   int[] expectedResult = {0, 0, 0, 2, 0, 0, 0, 0, 0, 0, 0, 0, };
   assertArrayEquals(expectedResult, result);
   result = system.calcBillAmount(130, "Dollar");
   expectedResult = new int[]{0, 0, 0, 0, 0, 0, 0, 1, 1, 0, 1};
   assertArrayEquals(expectedResult, result);
\mathbf{r}@Test(expected = TooFewUser.class)
public void enterNumberOfUsersInputIsZero() throws TooFewUser {
   system.enterNumberOfUsers(0);
\mathcal{P}@Test
public void enterNumberOfUsersSuccessfullyDivideCashAmount() throws NoneOfFunctionSelected {
    system.selectFunction(FunctionType.SplitPay);
    system.setCashAmount(1000);
    try {
        system.enterNumberOfUsers(5);
    } catch (TooFewUser e) {
        fail("throw TooFewUser" + e.getMessage());
    \mathcal{Y}assertEquals(system.getCashAmount(), 1000/5);
```
<sup>3</sup>

30

```
@Test
public void enterLotteryMakesTransaction() {
   int[] winningNumbers = {6, 10, 18, 25, 34, 35};
   Lottery lottery = new Lottery(807, winningNumbers);
   try {
        system.enterLottery(lottery);
    } catch (LotteryFailed e) {
        fail("throw LotteryFailed" + e.getMessage());
    \mathcal{V}assertEquals(50000000, system.getToTransaction().getAmount());
@Test (expected = Lottery failed.class)public void enterLotteryFailedWhenLose() throws LotteryFailed {
   int[] loseNumbers = \{1, 2, 3, 4, 5, 7\};Lottery lottery = new Lottery(807, loseNumbers);
   system.enterLottery(lottery);
```
### $\mathbf{r}$

Y

```
@Test
public void enterAdminInfoCorrectlyWorking() {
   try {
       system.enterAdminInfo("1234", "01012341234");
   } catch (DataStoreError er) {
```

```
\mathcal{F}Admin[] admins = system.getAdmins();
```

```
assertEquals("1234", admins[admins.length - 1].getPassword());
assertEquals("01012341234", admins[admins.length - 1].getContact());
```
#### $try f$

```
system.authorizeAdmin(admins[admins.length - 1].getId(), "1234");
    system.selectFunction(FunctionType.RemoveAdmin);
} catch (InvalidAdminException ex) {
   fail("DeleteFailed");
} catch (NoneOfFunctionSelected ex) {
```

```
Y
```
 $\rightarrow$ 

Y

```
@Testpublic void shouldGetCardListCorrectly() throws UserDoestNotExist {
   this.system.enterUserId("123456789012356");
   String[] string;
   string = this.system.getUser().getCardList();
   assertTrue(string[0].equals("123456789012345678"));
\mathcal{Y}@Test
public void enterPeriodToQueryDoesGetTransactions() throws NoneOfFunctionSelected {
   system.selectFunction(FunctionType.QueryTransactionList);
   try fsystem.enterAccountInfo(Bank.HANA, "123456789012345");
        system.enterPeriodToQuery(new Date(2016-1900,5-1,1),
           new Date(2018-1900,5-1,30));
    } catch (AccountDoesNotExist | DataStoreError ex) {
    } catch (FrozenAccountException e) {
   \rightarrowassertTrue(system.getTransactionList().length > 0);
\mathcal{Y}@After
public void restoreFile() throws DataStoreError {
   Account account = new DataStore().loadAccountData(Bank.HANA, "123456789012345t");
   account.saveAccount();
\mathcal Y
```
#### **2. Account Test**

```
public class AccountTest {
   private DataStore dataStore;
   @Before
   public void initDataStore() {
      this.dataStore = new DataStore();
   \mathbf{Y}@Test
   public void shouldGetCorrectAccount() {
      Account account = this.dataStore.loadAccountData(Bank.HANA, "123456789012345t");
       assertEquals(account.getBalance(), 1004200);
       assertEquals(account.getPassword(), 5555);
   \mathbf{v}@Test
   public void shouldGetCorrectBalance() {
       Account account = this.dataStore.loadAccountData(Bank.HANA, "123456789012345t");
       try {
           account.changeBalance(5000);
       } catch (NegativeBalanceError e) {
           fail(e.getClass().getSimpleName());
       \rightarrowassertEquals(account.getBalance(), 1009200);
    \mathbf{r}@Test
   public void shouldGetCorrectTransactions() {
       Account account = this.dataStore.loadAccountData(Bank.HANA, "123456789012345t");
       ArrayList<Transaction> transaction> transactions = account.getTransactions(new Date(118, 4, 19, 00, 0, 0), new Date(118, 4, 20, 0, 0, 0));
       assertEquals(transactions.get(0).getAmount(), 1400);
       assertEquals(transactions.get(0).getTime(), new Date(118, 4, 19, 15, 16, 59));
       assertEquals(transactions.size(), 1);
    Y
    @Test
    public void shouldAddTransactionCorrectly() {
        Account account = new Account(Bank.KOOKMIN, "15151515141414");
        Date today = new Date();
        Date startToday = new Date(today.getYear(), today.getMonth(), today.getDate());
        Date endToday = new Date(today.getYear(), today.getMonth(), today.getDate()+1);
        Transaction transaction = new Transaction(TransactionType.Deposit);
        transaction.setAccount(account);
        transaction.setAmount(5100);
        transaction.setTime();
        account.addTransaction(transaction);
        ArrayList<Transaction> transactions = account.getTransactions(startToday, endToday);
        assertEquals(transactions.get(0).getAmount(), 5100);
    \rightarrow
```

```
@Test
public void checkPasswordTest() {
   Account account = new DataStore().loadAccountData(Bank.HANA, "123456789012345t");
   assertTrue(!account.checkAccountPassword(1234));
   assertTrue(account.checkAccountPassword(5555));
\mathcal{F}@Test
public void shouldFreezeAccountState() {
   Account account = new DataStore().loadAccountData(Bank.HANA, "123456789012345t");
   assertTrue(account.getState());
   account.freezeAccount();
    assertFalse(account.getState());
    account.freezeAccount();
    assertFalse(account.getState());
\bar{y}@Test
public void shouldChangeBalanceCorrectly() throws NegativeBalanceError {
   Account account = new DataStore().loadAccountData(Bank.HANA, "123456789012345t");
    assertEquals(account.getBalance(), 1004200);
    account.changeBalance(10000000);
   assertEquals(account.getBalance(), 10000000+1004200);
   account.changeBalance(-5000000);
    assertEquals(account.getBalance(), 10000000+1004200-5000000);
\, \,@Test
public void shouldSaveAccountCorrectly() throws NegativeBalanceError, DataStoreError {
   Account account = new DataStore().loadAccountData(Bank.HANA, "123456789012345t");
   account.changeBalance(10000000);
   account.saveAccount();
   Account account2 = dataStore.loadAccountData(Bank.HANA, "123456789012345");
    assertEquals(account2.getBalance(), 10000000+1004200);
\bar{y}@After
public void restoreFile() throws DataStoreError {
   Account account = dataStore.loadAccountData(Bank.HANA, "123456789012345t");
   dataStore.saveAccountData(account);
\rightarrow
```
ÿ

#### **3. Admin Test**

```
public class AdminTest {
```

```
@Test
    public void shouldCheckAdminAccount() {
        DataStore ds = new DataStore();
        ArrayList<Admin> adminList = ds.loadAdminData();
        assertTrue(adminList.get(0).checkAdminAccount("1", "1234"));
        assertFalse(adminList.get(0).checkAdminAccount("1", "1444"));
   \mathcal{F}Y
```
#### **4. DataStore Test**

```
public class DataStoreTest {
   public DataStore dataStore;
   @Before
   public void init() {
       dataStore = new DataStore();Y
   @Test
    public void loadAccountDataReturnNullWhenAccountIsInvalid() {
       Account account = dataStore.loadAccountData(Bank.HANA, "1234567890");
       assertNull(account);
    Y
    @Test
    public void saveAccountDataCreatesFile() throws DataStoreError {
       Account account = new Account(Bank.KOOKMIN, "1010101010101010");
       account.saveAccount();
       File file = new File("data/" + account.getBank() + "/" + account.getAccountNo() + ".json");
       assertTrue(file.exists());
       file.delete();
    3
   @Test
    public void loadUserDataReturnNullWhenUserIsInvalid() {
       User user = new DataStore().loadUserData("1234567890");
       assertNull(user);
    Y
Y
```
#### **5. Lottery Test**

```
public class LotteryTest {
   @Test
   public void checkResultTest() {
       int[] num = {1, 2, 3, 4, 5, 7};Lottery lot = new Lottery(807, num);
       assertEquals(lot.checkResult(), 0);
       int[] num1 = {6, 10, 18, 4, 5, 7};lot = new Lottery(807, num1);assertEquals(lot.checkResult(), 5000);
       int[] num2 = {6, 10, 18, 25, 5, 7};
       lot = new Lottery(807, num2);assertEquals(lot.checkResult(), 50000);
       int[] num3 = {6, 10, 18, 25, 34, 7};lot = new lottery(807, num3);assertEquals(lot.checkResult(), 500000);
       int[] num4 = {6, 10, 18, 25, 34, 33};lot = new lottery(807, num4);assertEquals(lot.checkResult(), 5000000);
       int[] num5 = {6, 10, 18, 25, 34, 35};lot = new Lottery(807, num5);assertEquals(lot.checkResult(), 50000000);
   Y
```
<sup>3</sup>

#### **6. SystemBalance Test**

```
public class SystemBalanceTest {
   @Test(expected = AdminAlarmException.class)
   public void throwAdminAlarmExceptionTest() throws AdminAlarmException, OverflowBillException {
      int[] input = {40, 0, 0, 0, 0, 0, 0, 0, 0, 0, 0};
      SystemBalance systemBalance = new SystemBalance(100, 80, 20, 0);
      systemBalance.setATMBalance(balance);
      systemBalance.changeSystemBalance(input);
   Y
   @Test(expected = OverflowBillException.class)
   public void throwOverflowBillExceptionTest() throws AdminAlarmException, OverflowBillException {
      int[] input = {60, 0, 0, 0, 0, 0, 0, 0, 0, 0};
      SystemBalance systemBalance = new SystemBalance(100, 80, 20, 0);
      systemBalance.setATMBalance(balance);
      systemBalance.changeSystemBalance(input);
   ł
Y
```
#### **7. Transaction Test**

```
public class TransactionTest {
   private DataStore dataStore;
   @Before
    public void initDataStore() {
       this.dataStore = new DataStore();
    \mathcal{L}@Test
    public void calcFeeTest() {
       \texttt{Account account = new Database().loadAccountData(Bank.WOORI, "110412644105");}Transaction transaction = new Transaction(TransactionType.Deposit);
        transaction.setAccount(account);
        transaction.setAmount(10000);
        transaction.calcFee();
        assertEquals(transaction.getAmount(), 9000);
    \mathcal{V}@Test
    public void processTransactionTest() {
       Account account = new DataStore().loadAccountData(Bank.HANA, "123456789012345t");
       Transaction transaction = new Transaction(TransactionType.Deposit);
       transaction.setAccount(account);
       transaction.setAmount(10000);
        try {
            transaction.processTransaction();
        } catch (Exception e) {
            fail("throw Exception");
        \mathcal{V}assertEquals(account.getTransactions(new Date(118, 4, 20, 0, 0, 0), new Date(118, 4, 21, 23, 0, 0)).size(), 0);
        assertEquals(account.getBalance(), 1014200);
        assertTrue(transaction.getTime().after(new Date(118, 4, 20, 0, 0, 0)));
    \mathcal{Y}@Test(expected = NegativeBalanceError.class)
    public void processTransactionBalanceMustBePositive() throws NegativeBalanceError {
        Account account = new DataStore().loadAccountData(Bank.HANA, "123456789012345");
        Transaction transaction = new Transaction(TransactionType.Withdraw);
        transaction.setAccount(account);
        transaction.setAmount(-99999999);
        try {
            transaction.processTransaction();
       } catch (DataStoreError ex) {
            fail(ex.getClass().getSimpleName());
        \}\bar{Y}@After
    public void restoreFile() throws DataStoreError {
       Account account = dataStore.loadAccountData(Bank.HANA, "123456789012345t");
       dataStore.saveAccountData(account);
    \mathcal{Y}
```
 $\mathcal{P}$ 

#### **8. User Test**

```
public class UserTest {
    private DataStore dataStore;
    @Before
    public void init() {
        dataStore = new DataStore();\mathcal{Y}@Test
    public void loadUserTest() {
        User us = dataStore.loadUserData("9512221234567t");
        //No Korean.
        assertEquals(us.getUserName(), "DoHyeon");
        assertEquals(us.getUserId(), "9512221234567");
    Y
    @Test
    public void removeCardRemoveCardFromList() {
        User us = dataStore.loadUserData("9512221234567t");
            assertEquals(us.getCardList().length, 2);
        try {
            us.removeCard("1234567890");
        } catch (DataStoreError e) {
            fail("throw DataStoreError: " + e.getMessage());
        \mathbf{Y}for(int i = 0; i < us.getCardList().length; i++){
            assertNotEquals("1234567890", us.getCardList()[i]);
        Y
    \mathcal{Y}\mathcal{Y}
```
## **Activity 2061. Unit Testing**

#### **Test Summary**

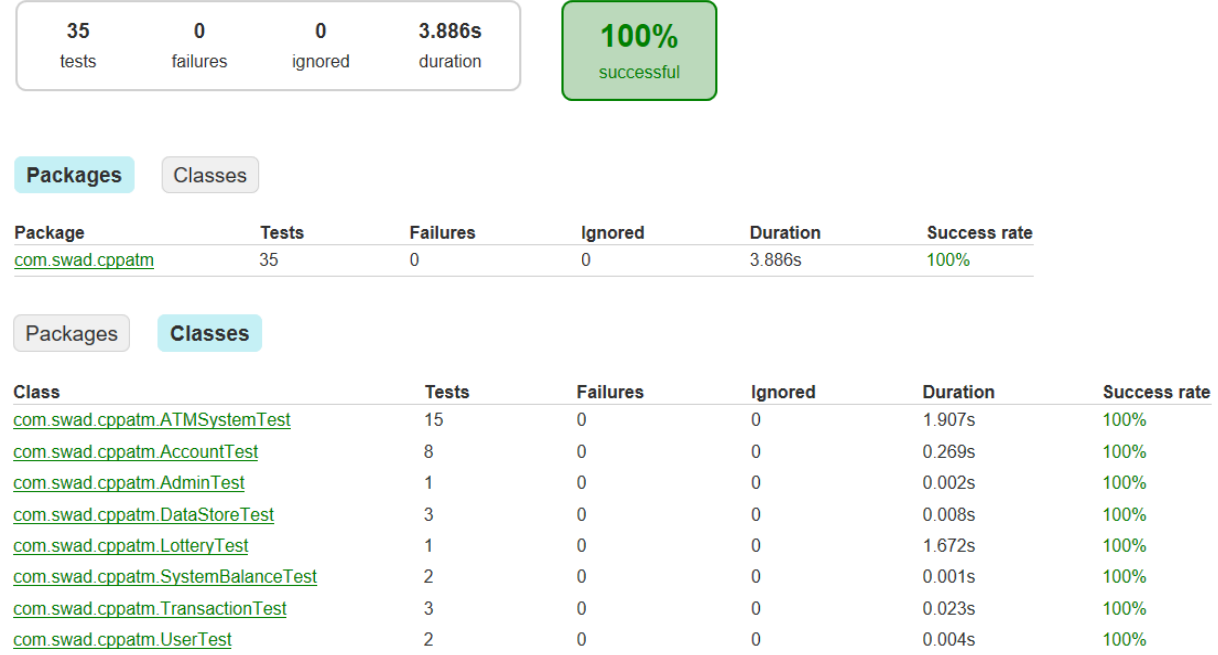

#### Class com.swad.cppatm.ATMSystemTest

all > com.swad.cppatm > ATMSystemTest

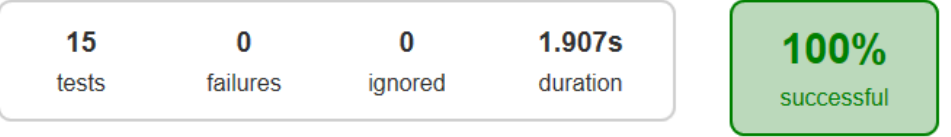

**Tests** 

Standard output

Standard error

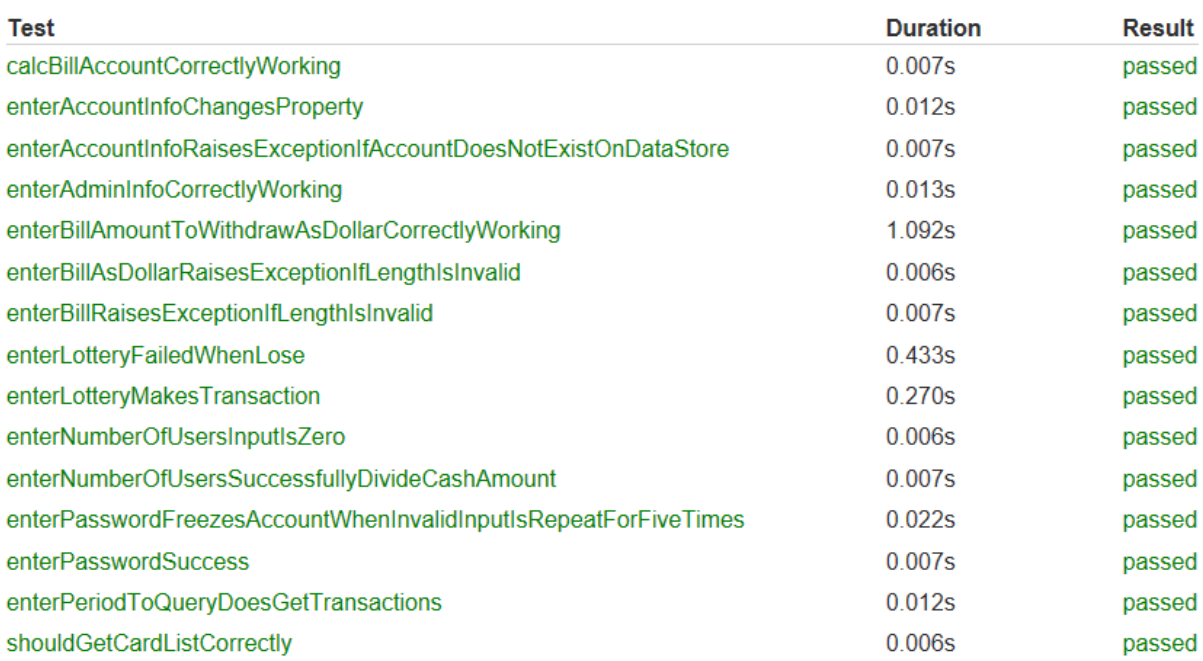

#### **Class com.swad.cppatm.AccountTest**

all > com.swad.cppatm > AccountTest

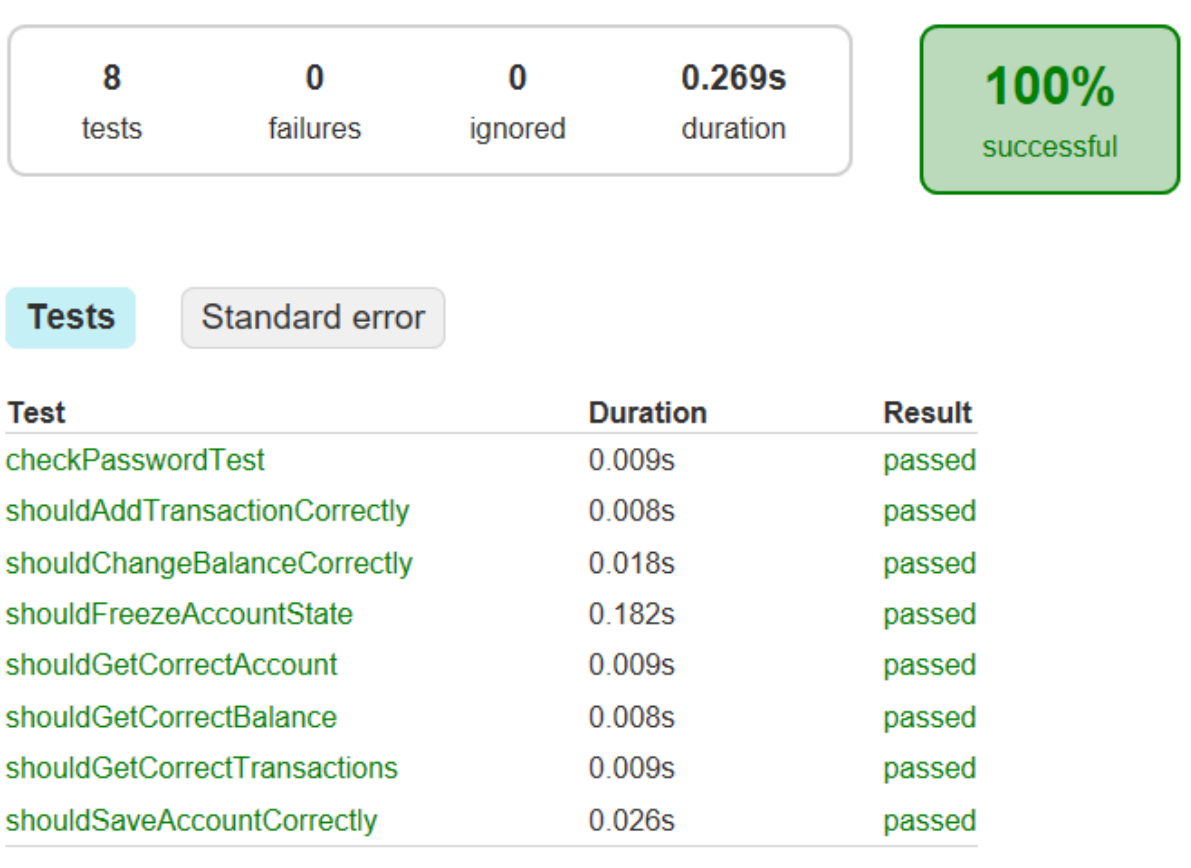

#### **Class com.swad.cppatm.AdminTest**

all > com.swad.cppatm > AdminTest

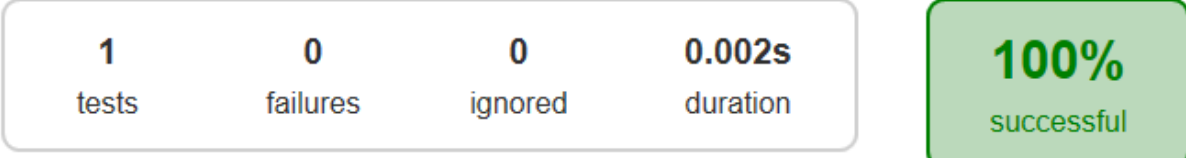

#### **Tests**

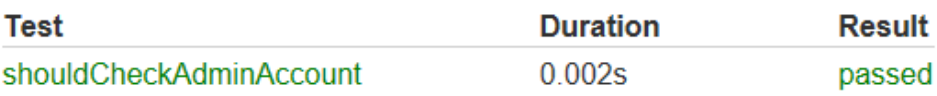

#### **Class com.swad.cppatm.DataStoreTest**

all > com.swad.cppatm > DataStoreTest

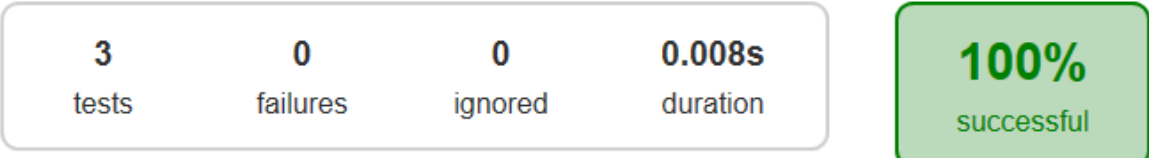

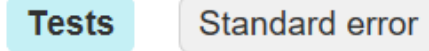

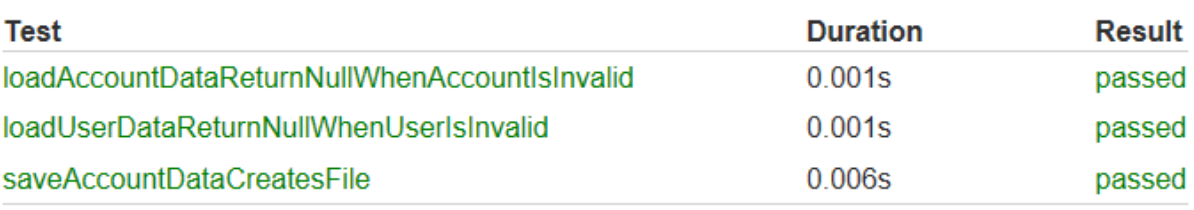

#### **Class com.swad.cppatm.LotteryTest**

all > com.swad.cppatm > LotteryTest

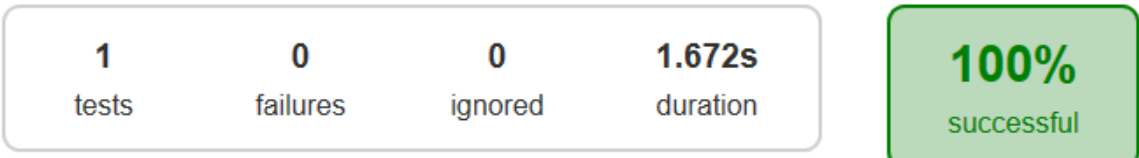

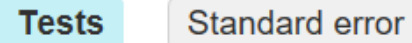

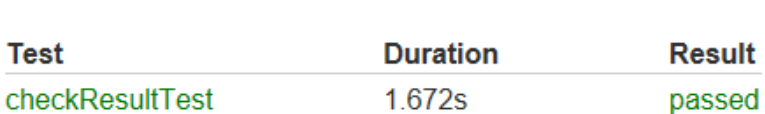

#### **Class com.swad.cppatm.SystemBalanceTest**

all > com.swad.cppatm > SystemBalanceTest

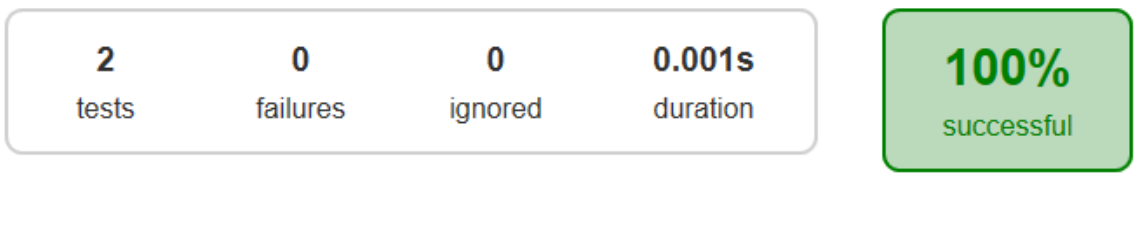

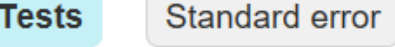

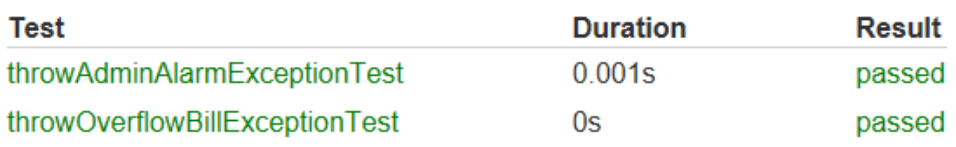

#### **Class com.swad.cppatm.TransactionTest**

all > com.swad.cppatm > TransactionTest

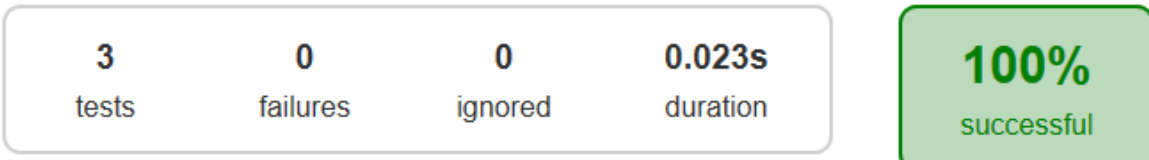

**Tests** 

Standard error

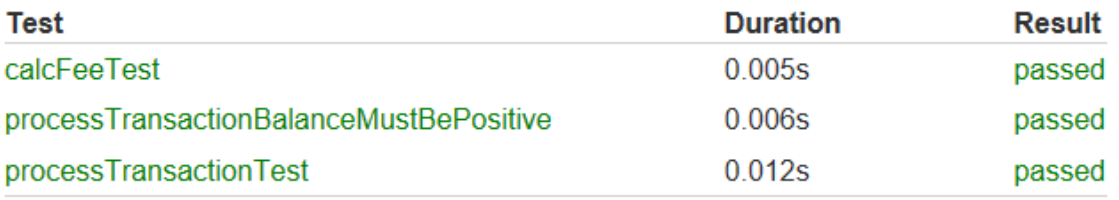

### **Class com.swad.cppatm.UserTest**

all > com.swad.cppatm > UserTest

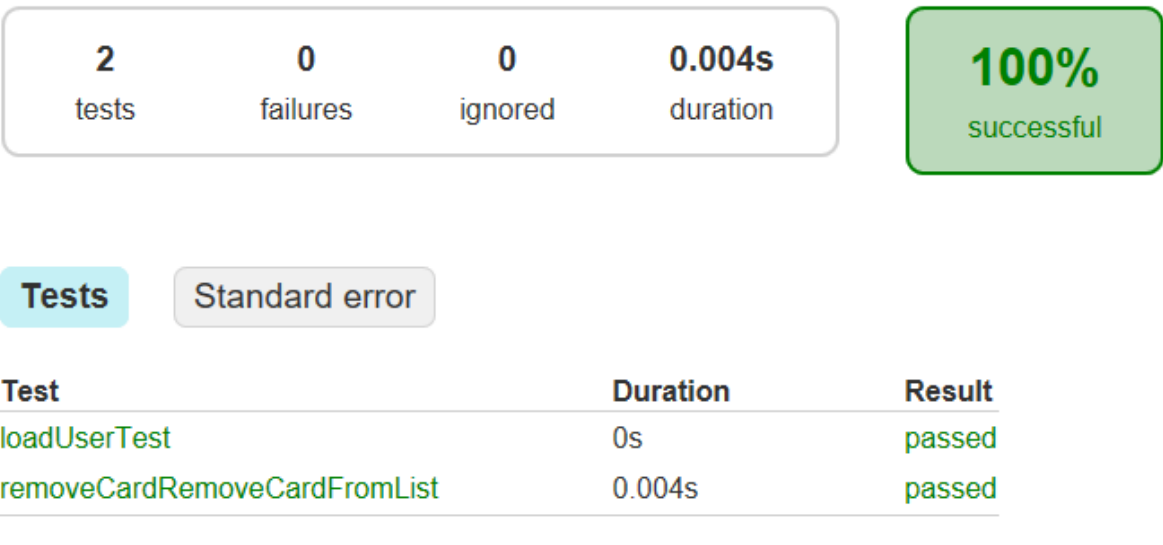

### **Activity 2063. System Testing**

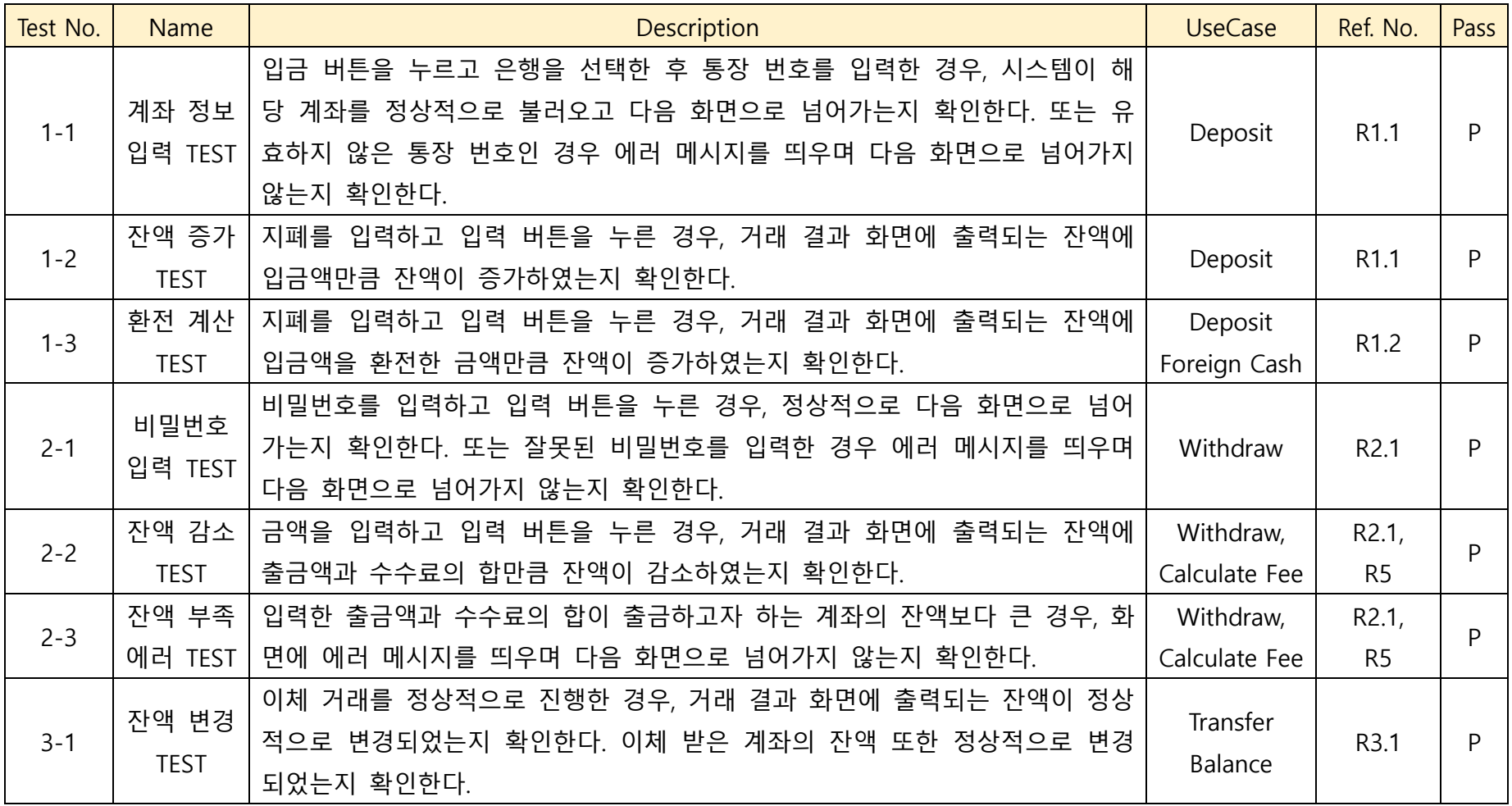

C++ 2018-05-23

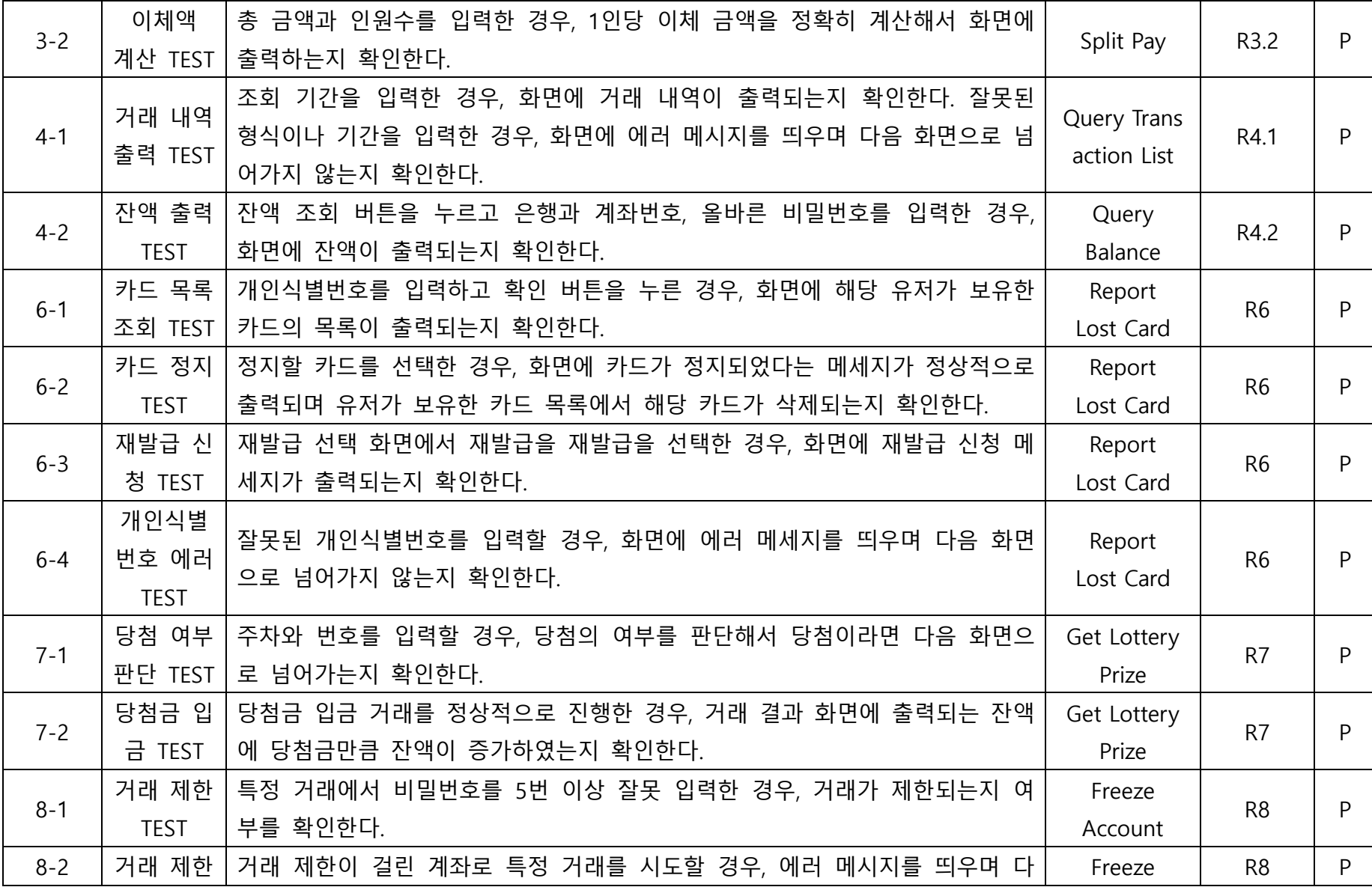

48

 $R9$  P

Change Locale

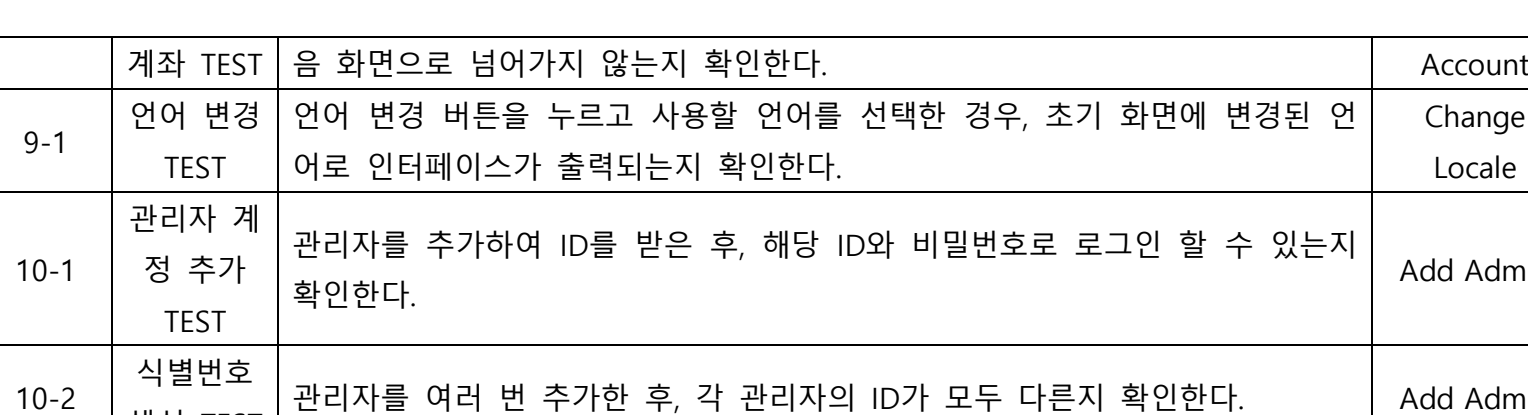

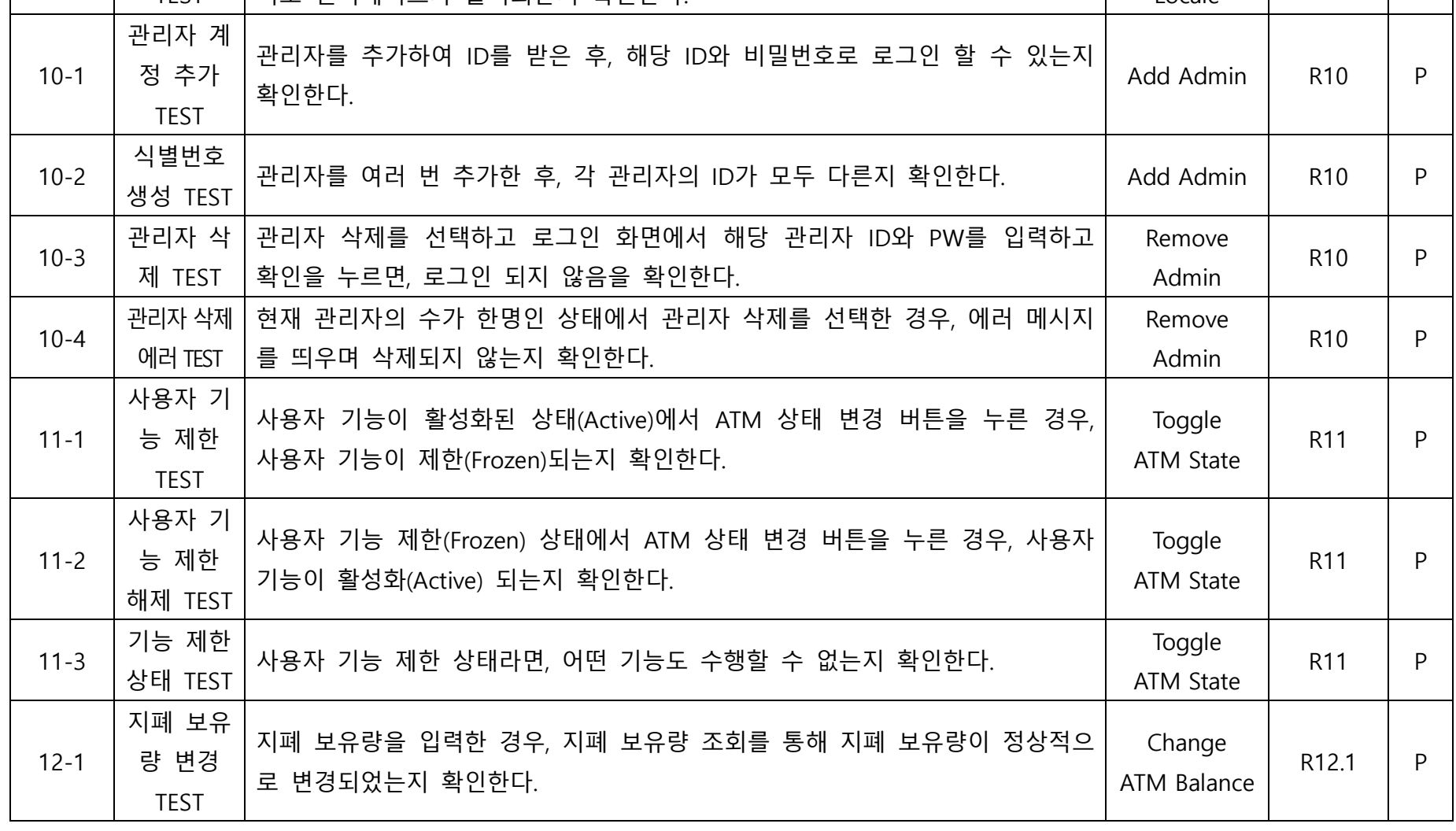

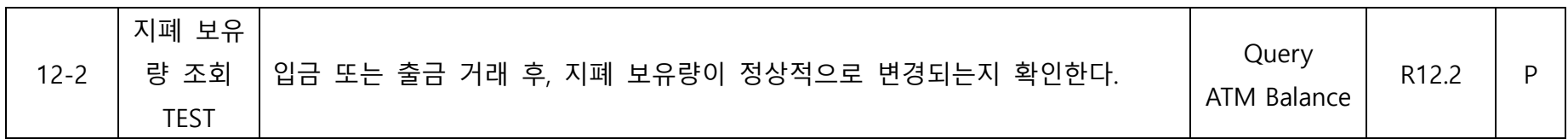

### **Activity 2067. Testing Traceability Analysis**

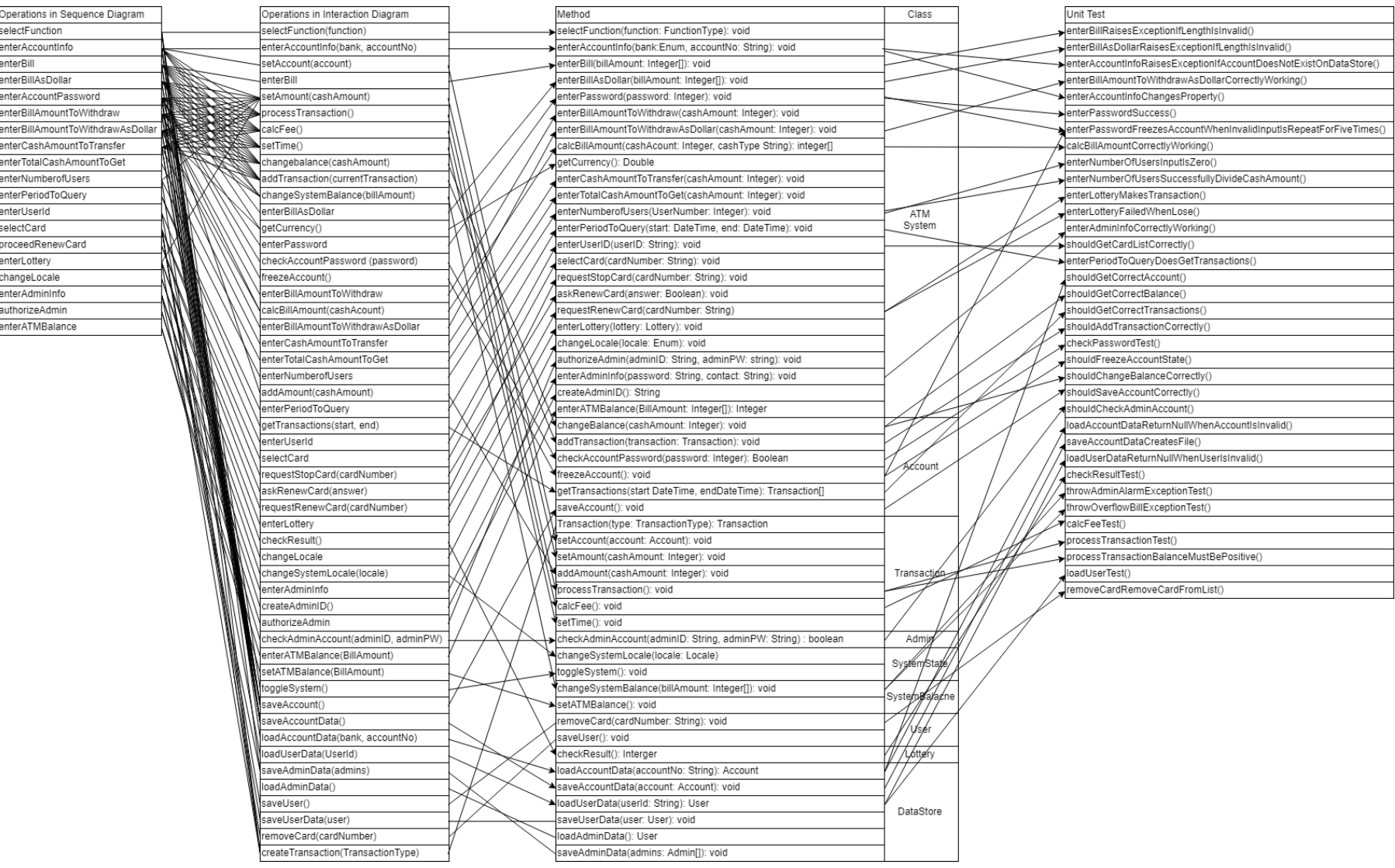